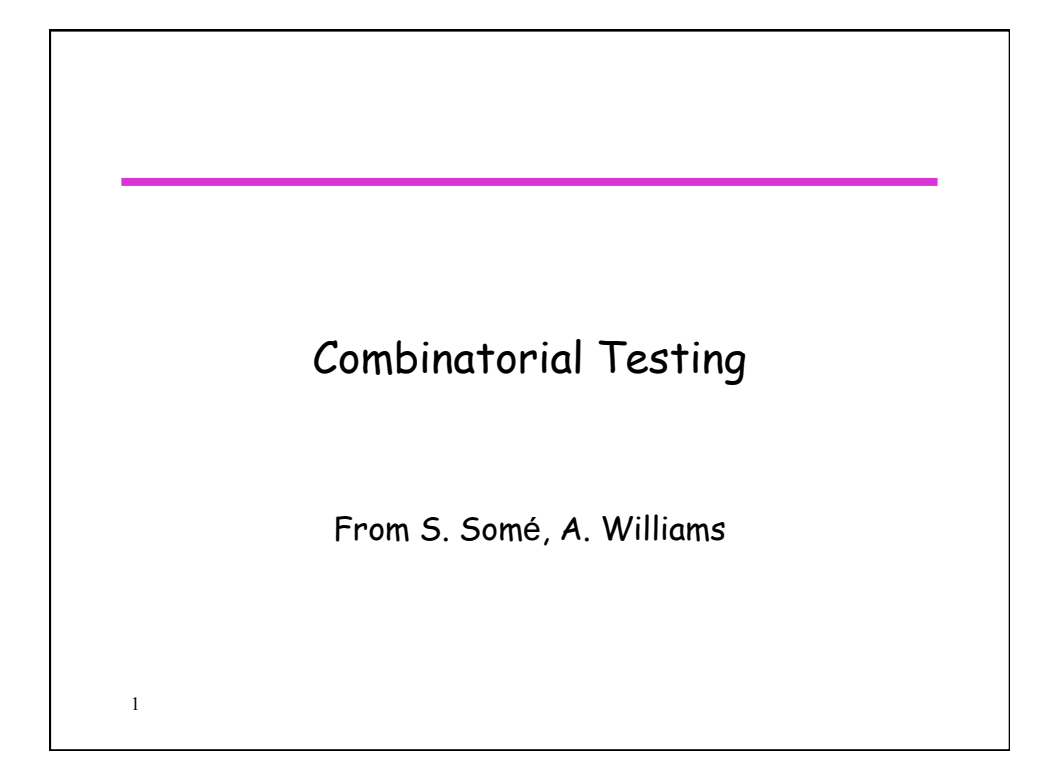

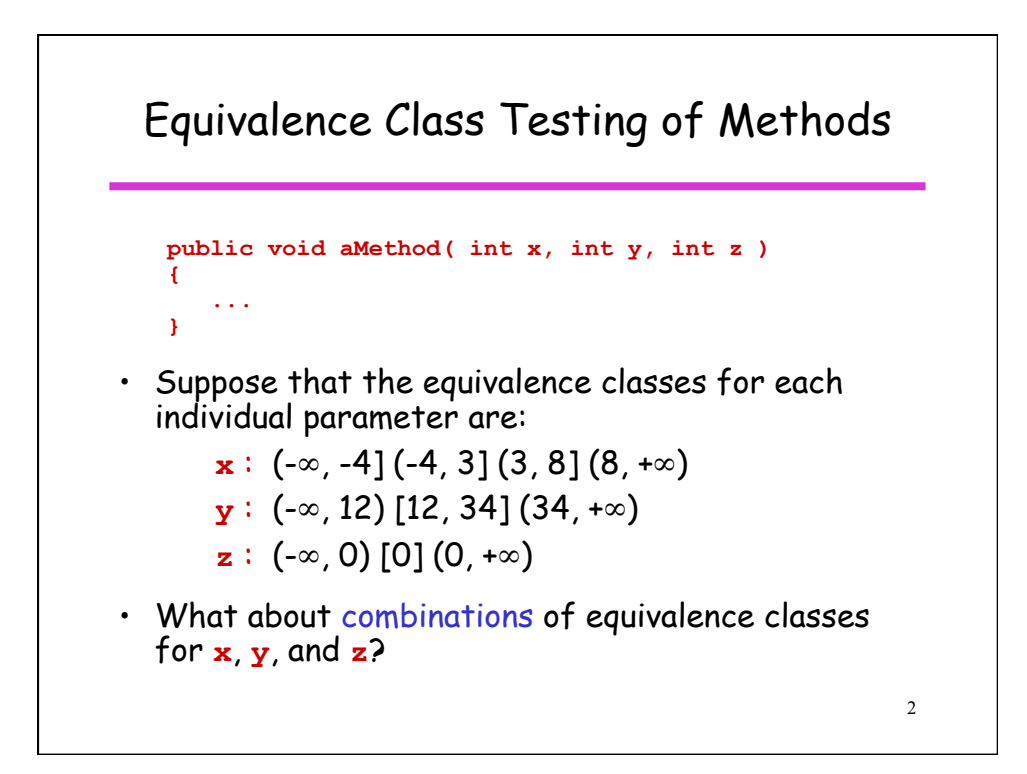

## Combinatorial Testing

- Context:
	- We have a set of "parameters".
		- Previous example: method parameters x, y, z
	- For each parameter, there is a finite set of discrete "values"
		- Previous example: the set of equivalence classes for each of x, y, z.
	- The value for each parameter can be chosen independently of any other value.

3

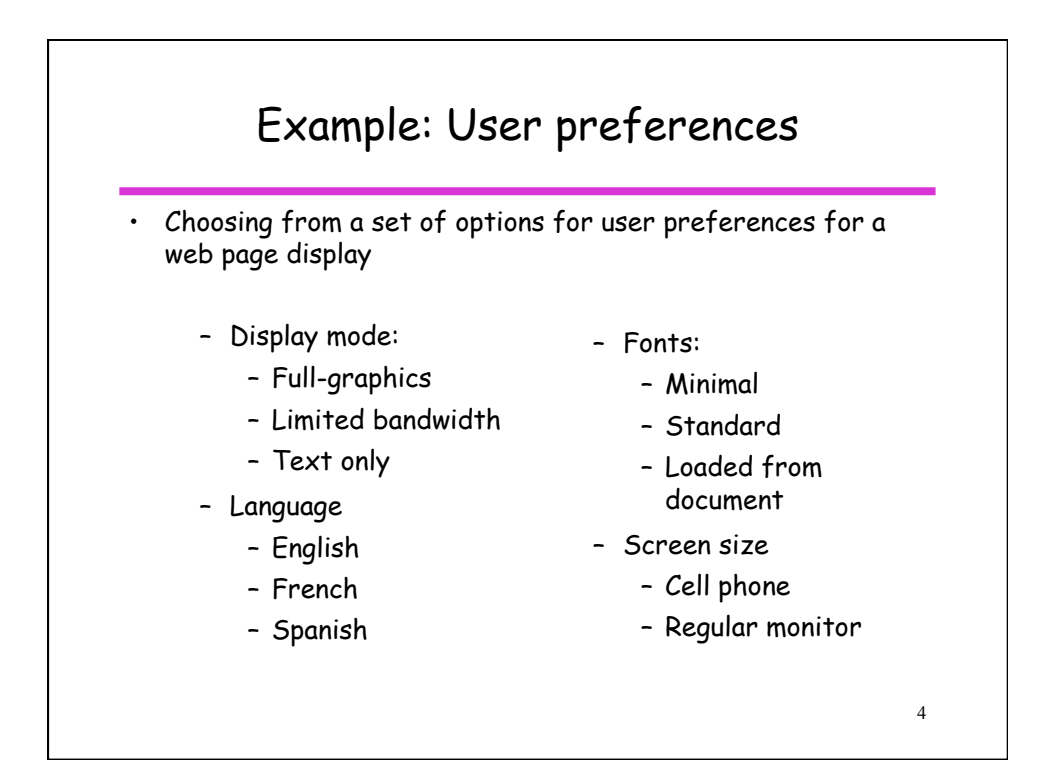

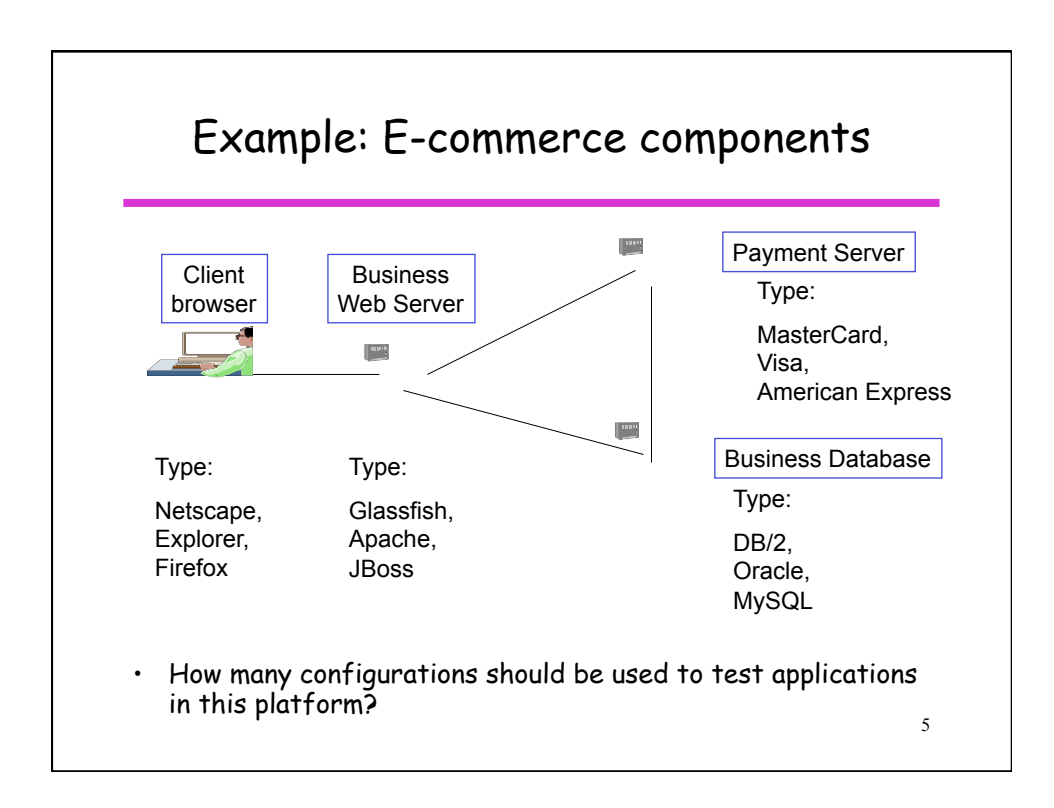

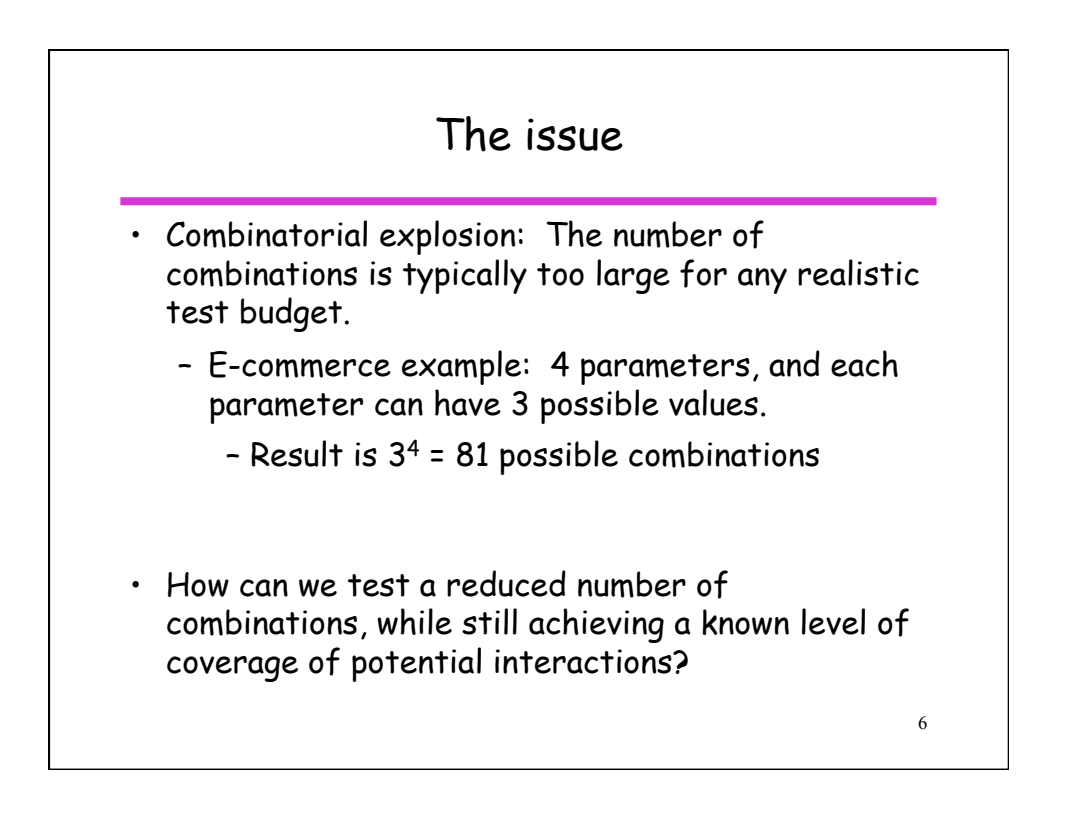

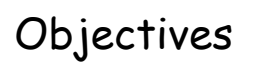

- 1. Develop a measure that shows how well potential interactions among parameters are covered by a set of test configurations.
- 2. Determine how to achieve the highest interaction coverage with the fewest number of configurations.

7

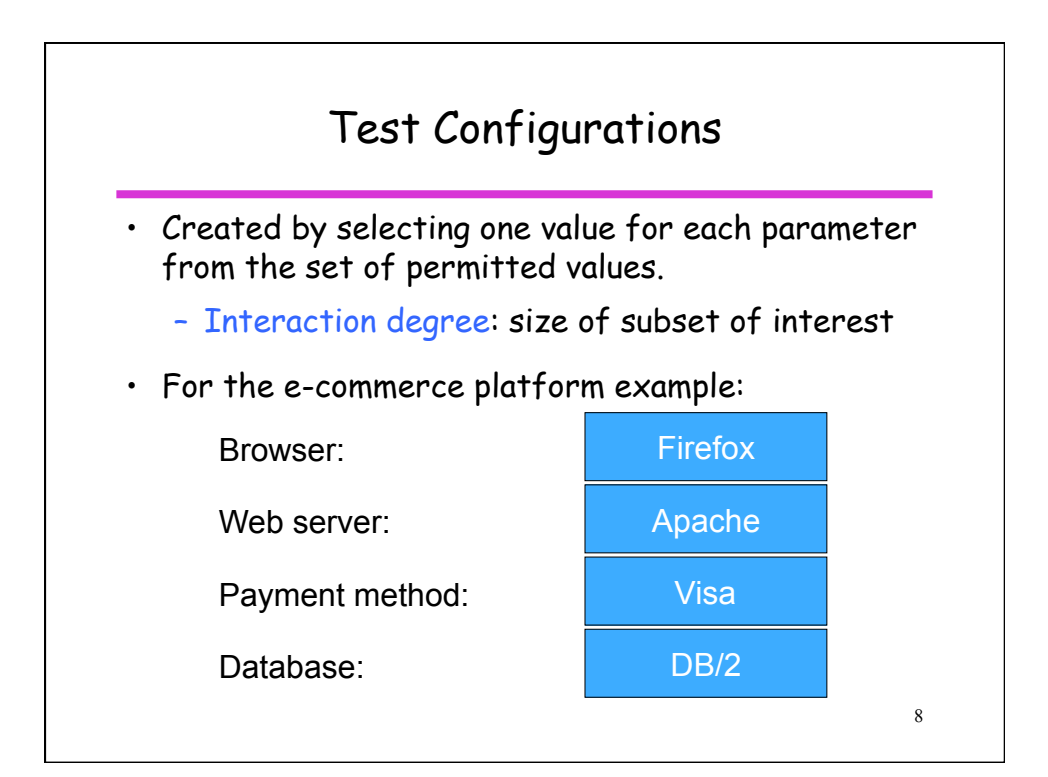

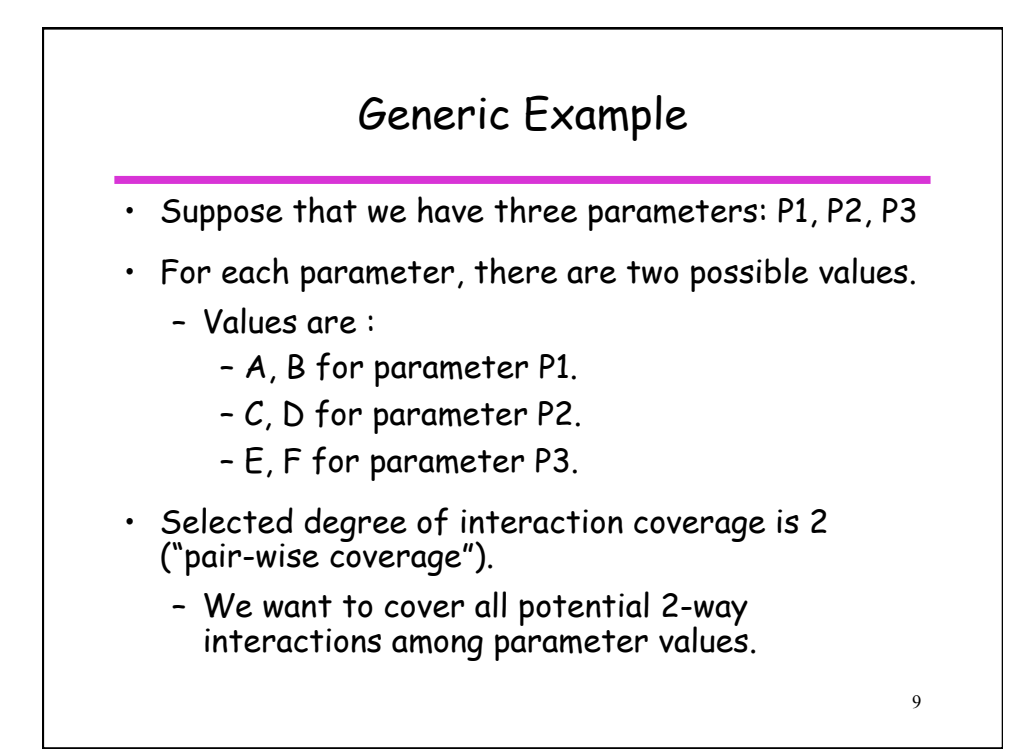

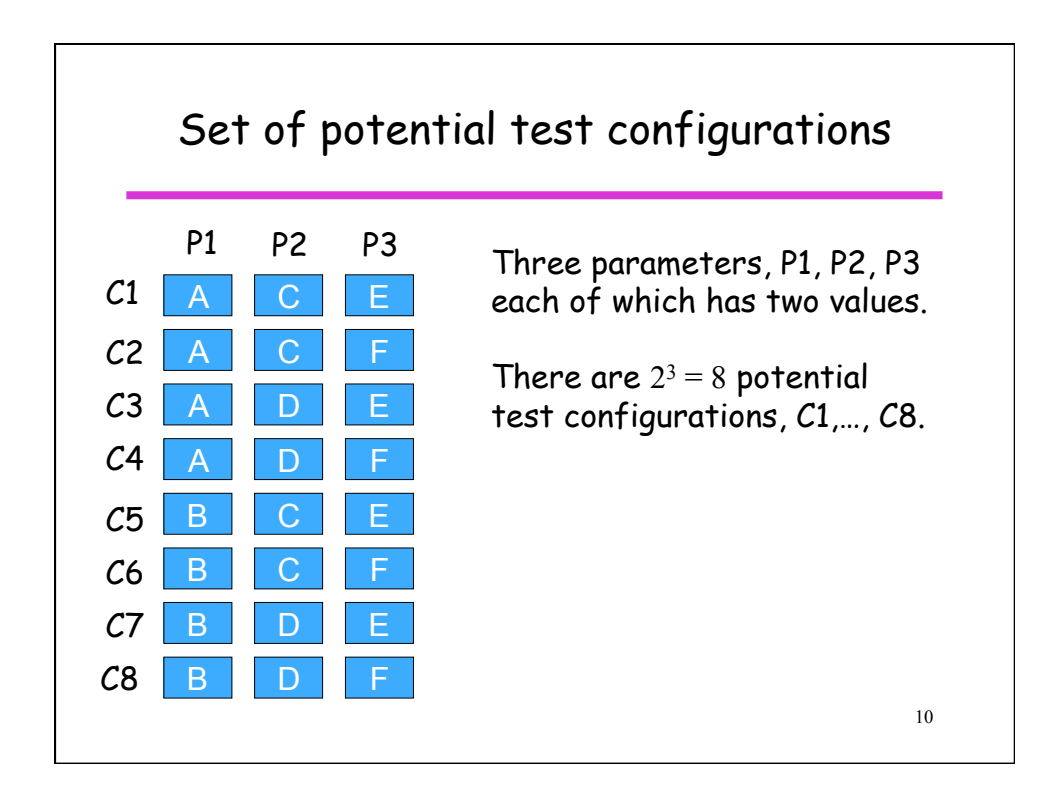

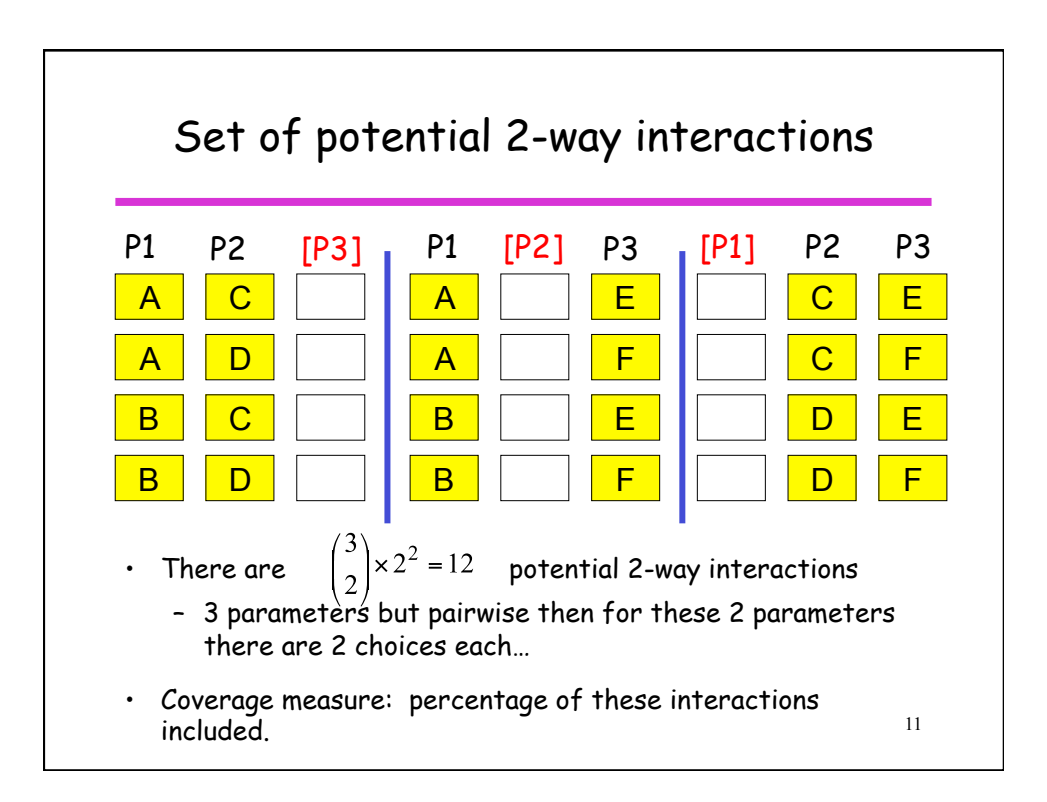

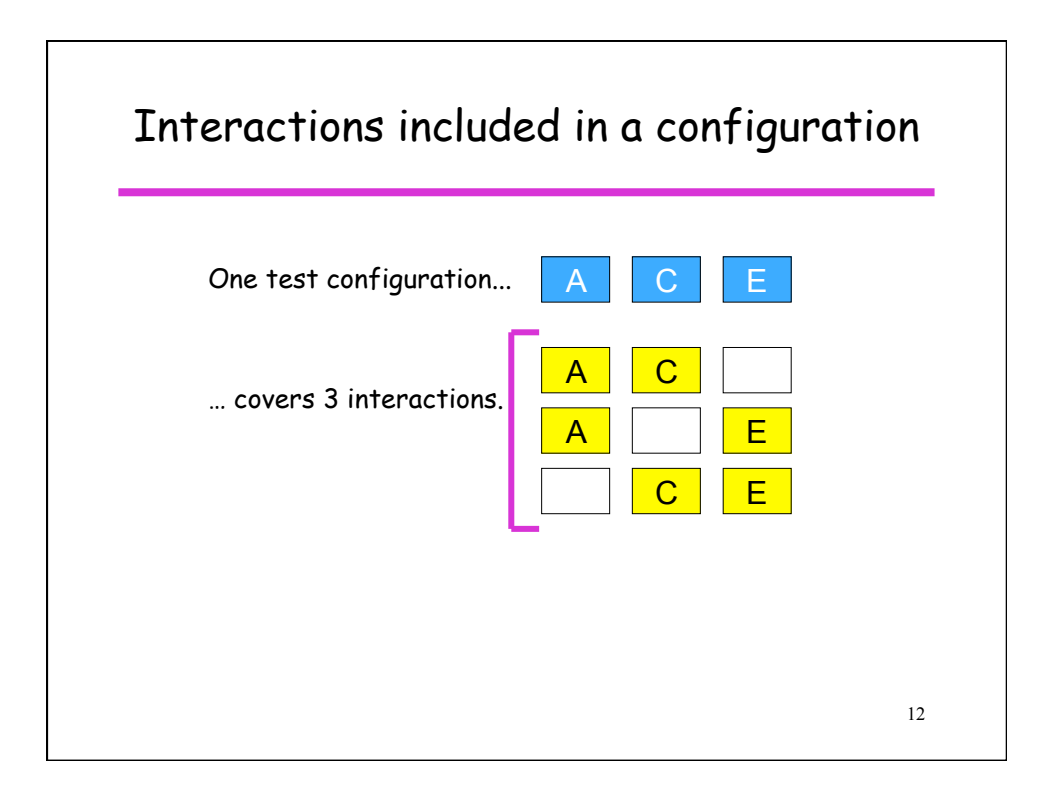

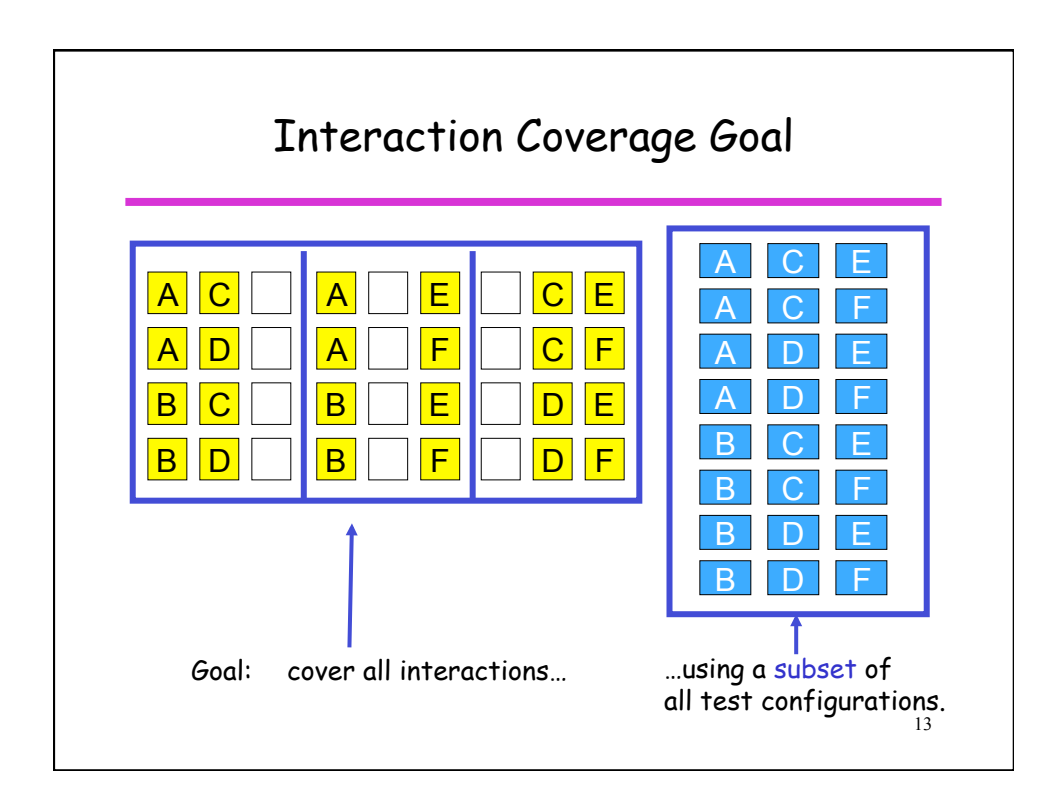

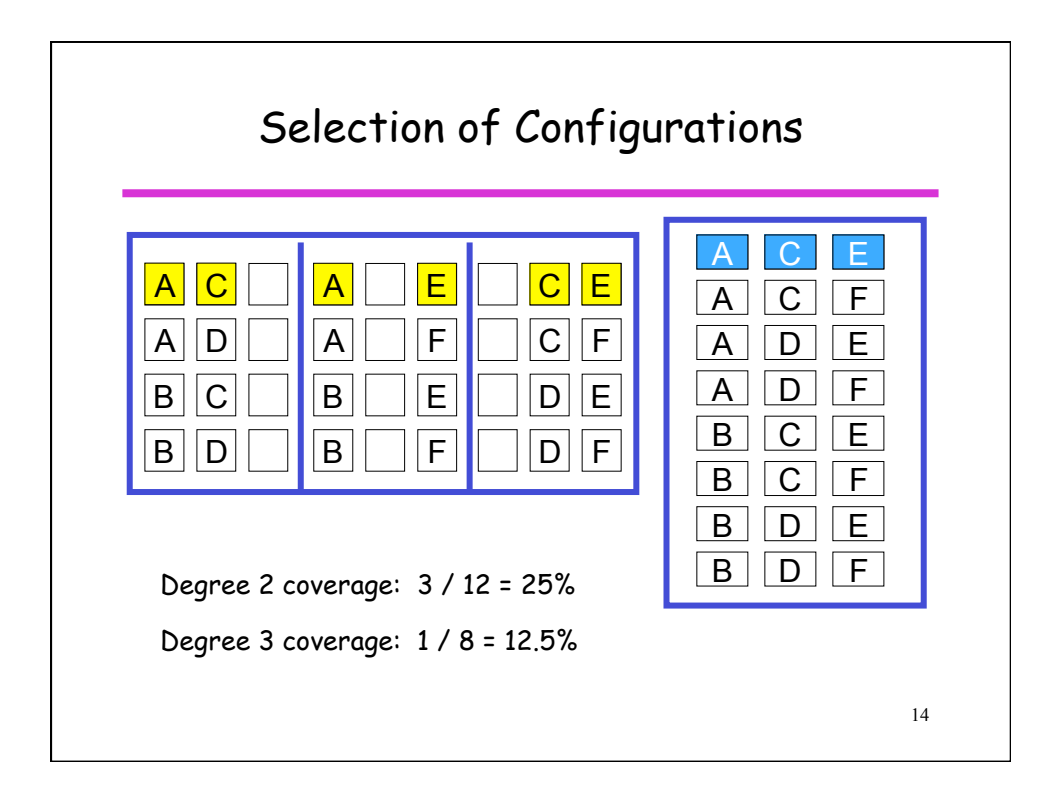

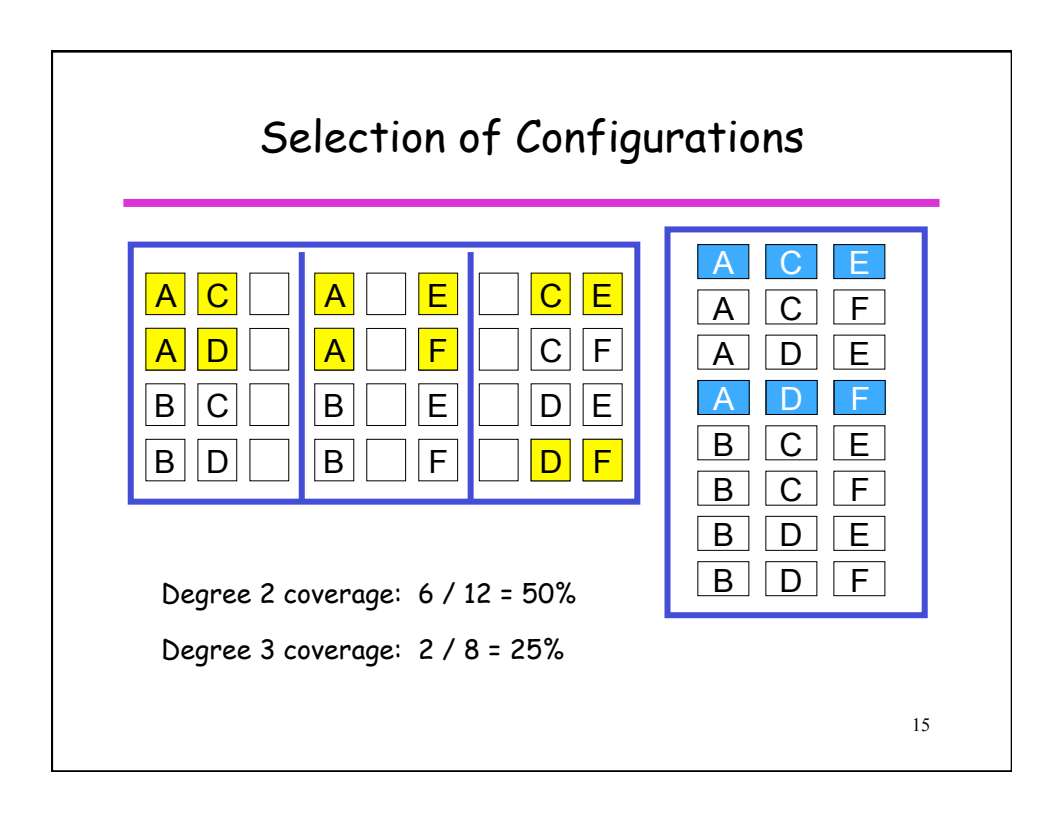

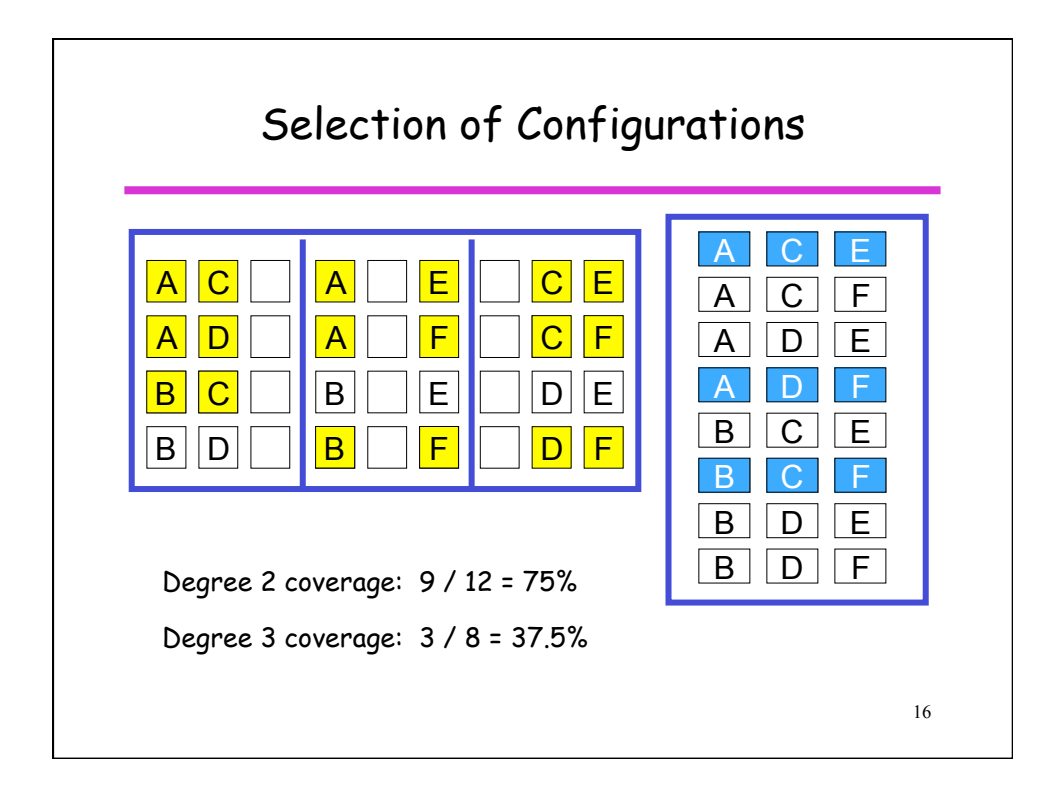

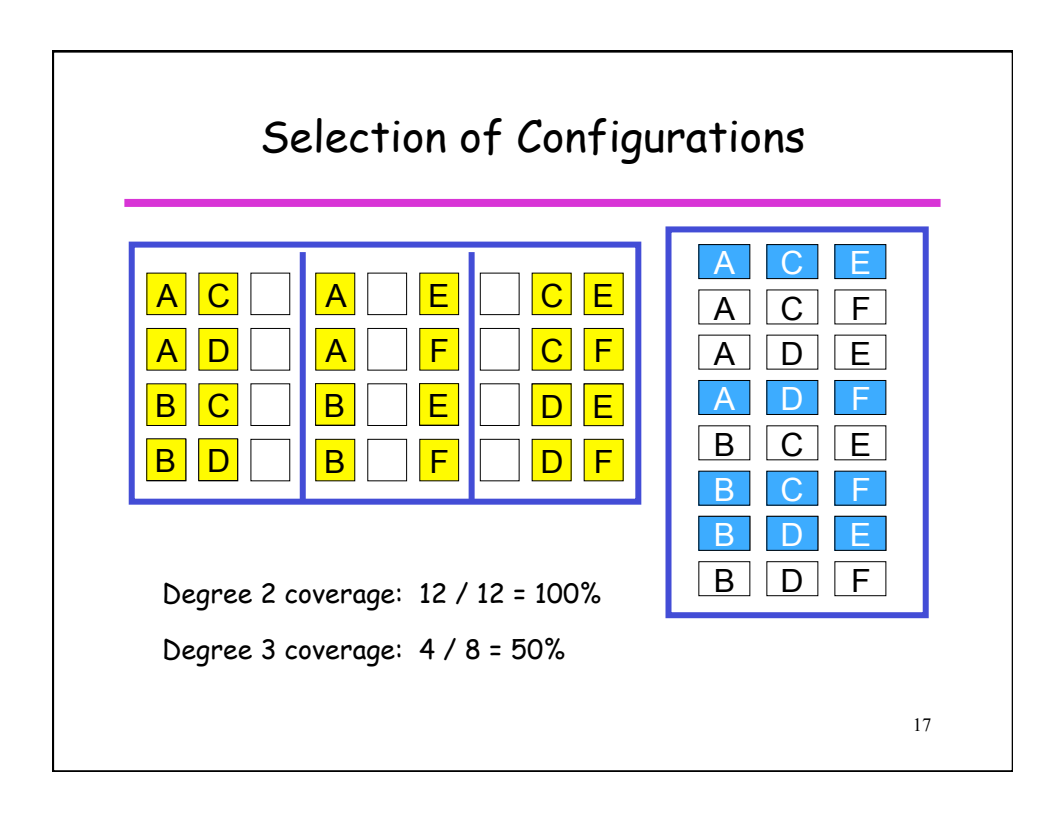

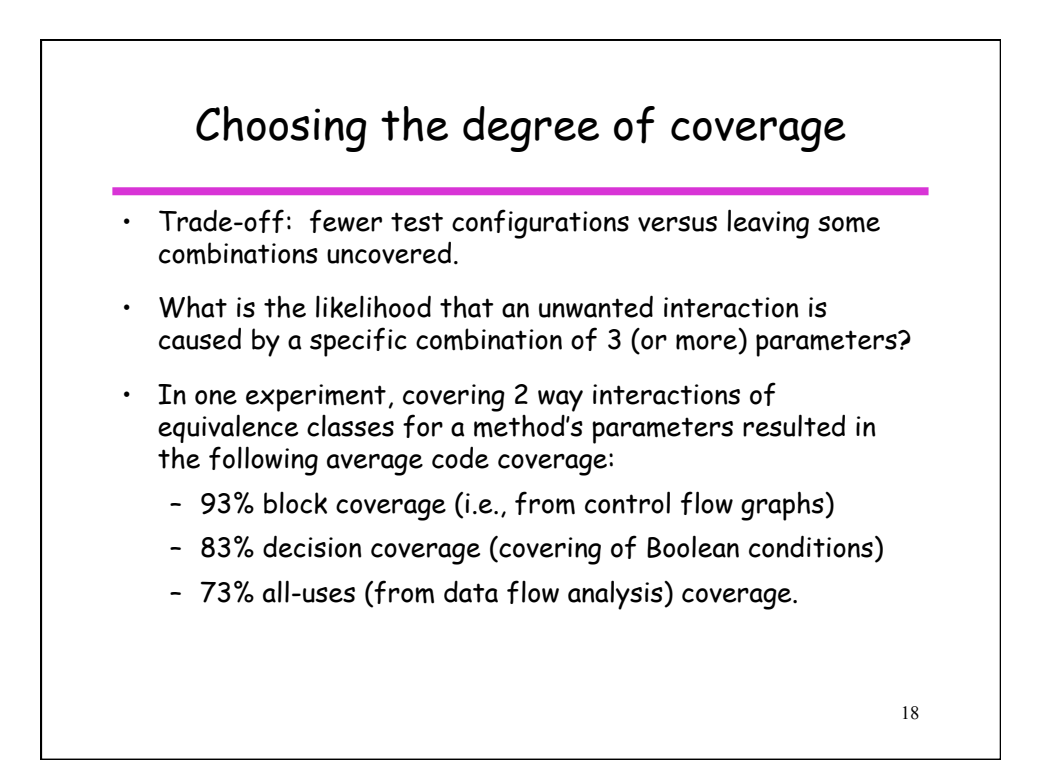

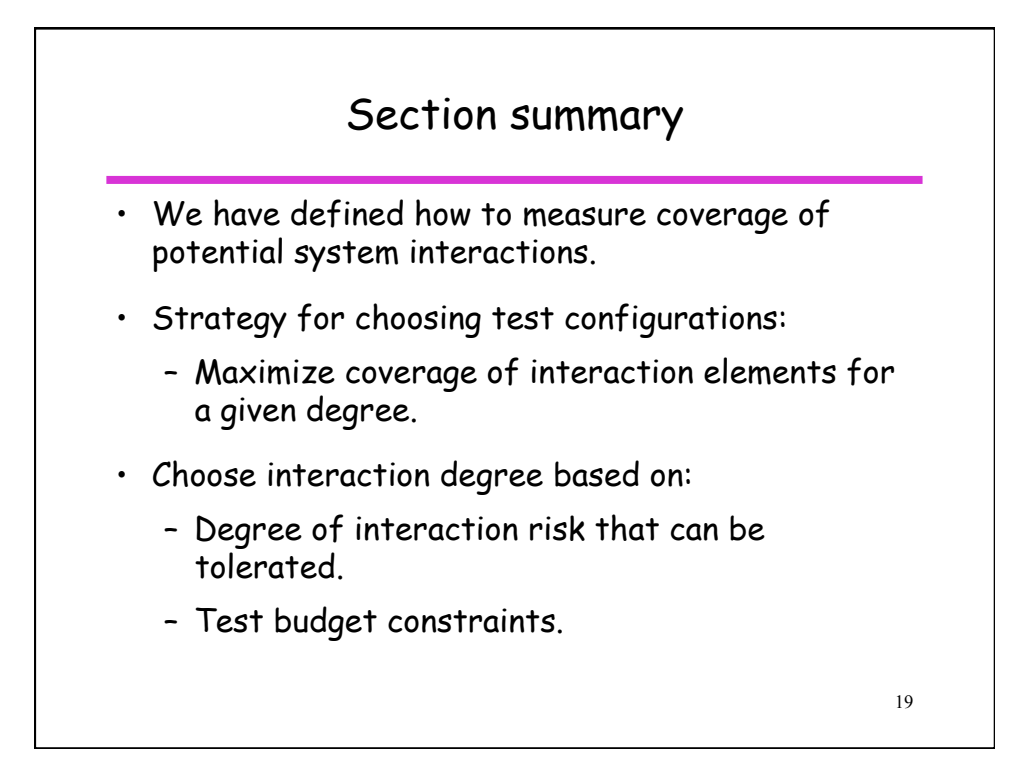

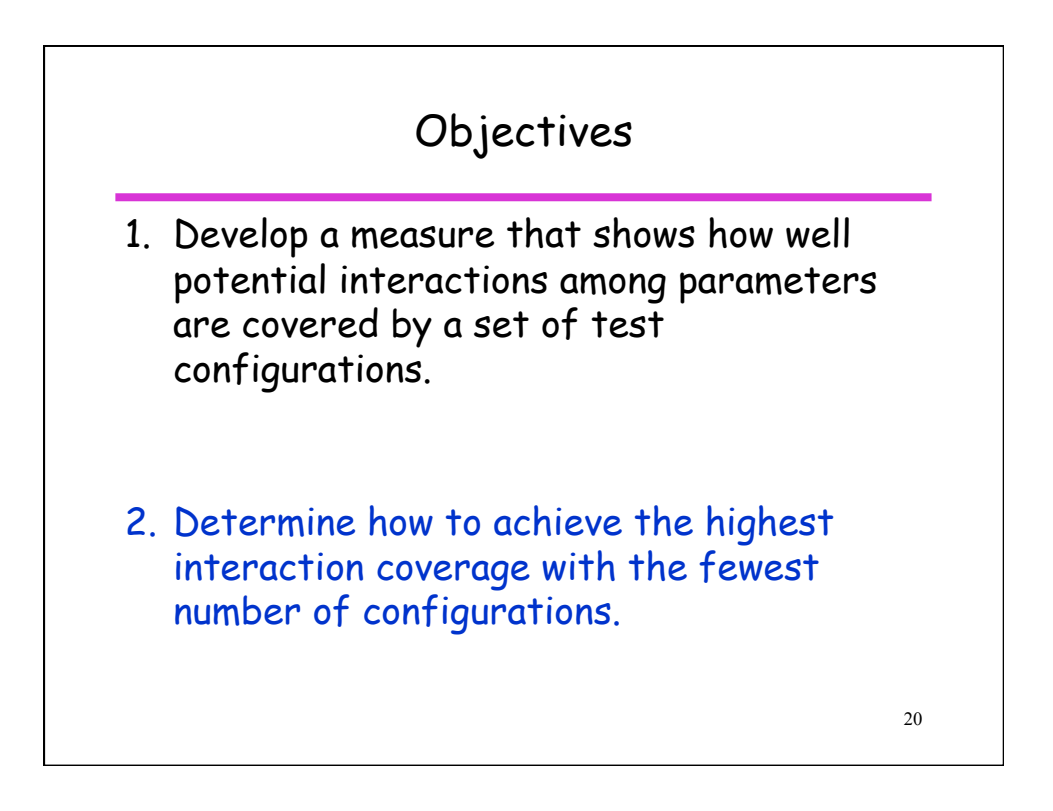

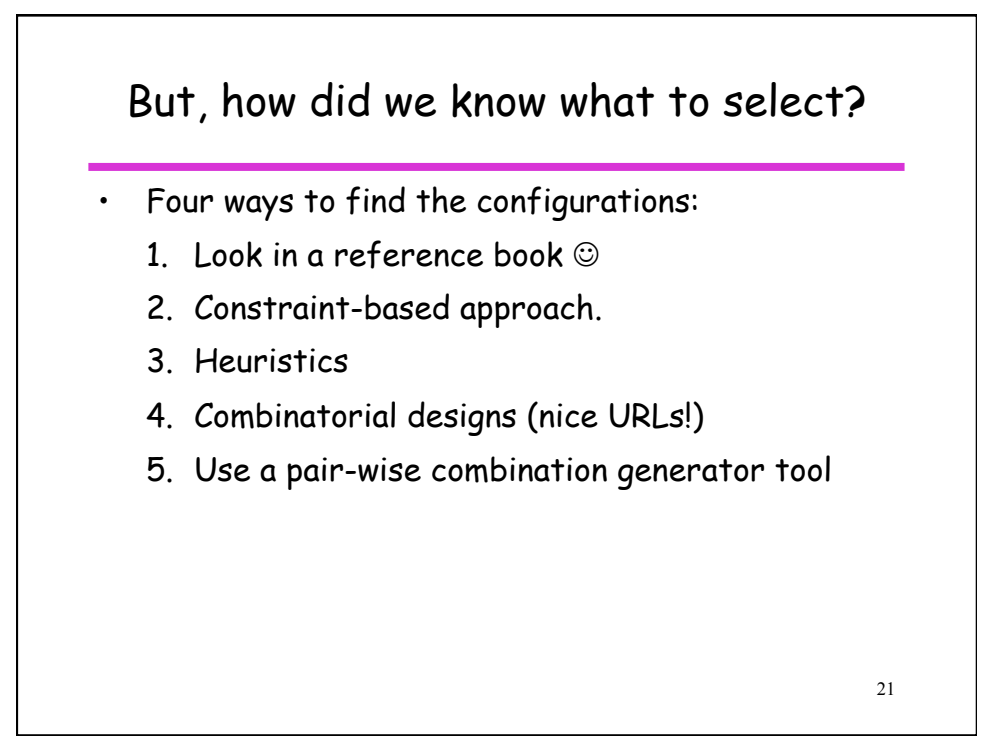

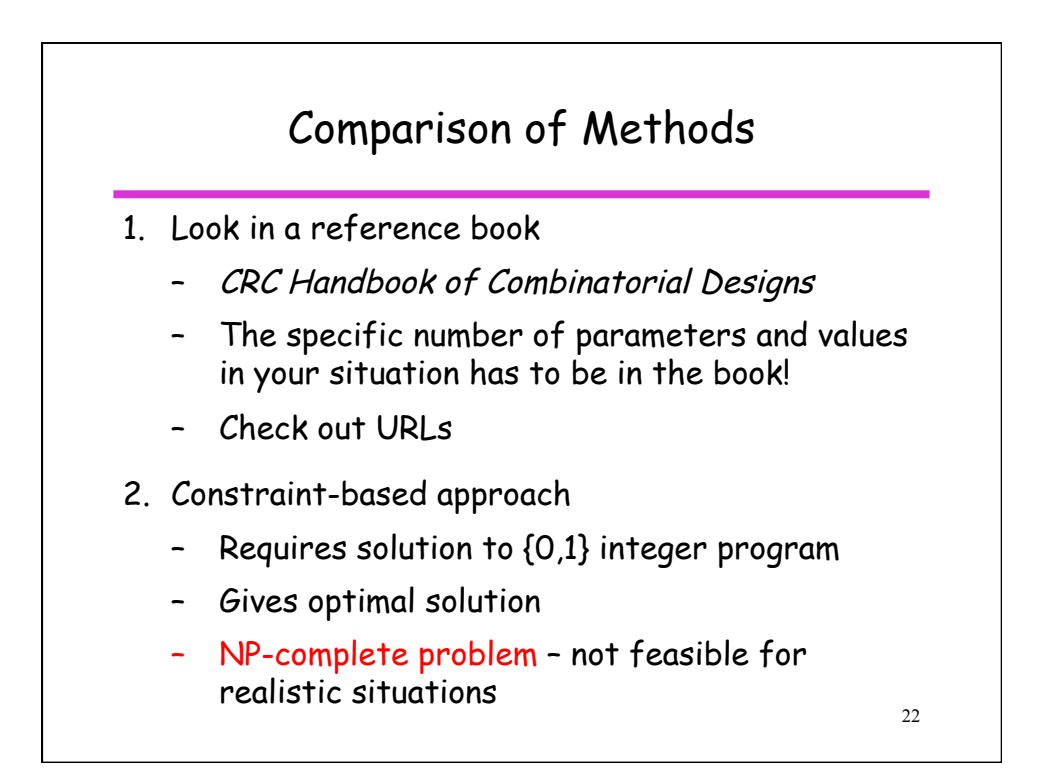

## Solution using freeware integer/linear program solver.

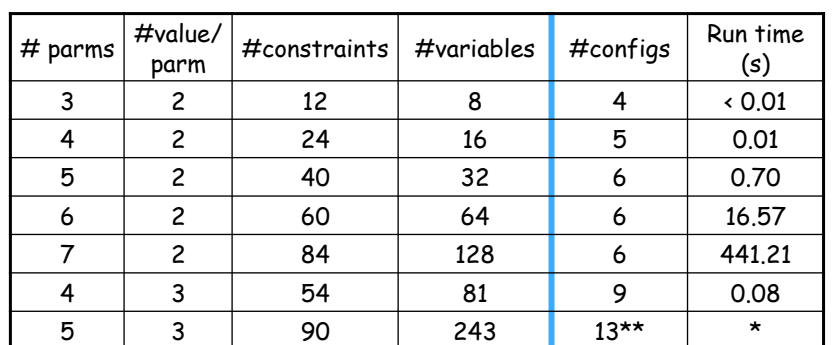

23

\* process killed after 6.5 hours

\*\* result at time the process was terminated.

24 Method 3: Heuristics The one shown here, In-Parameter Order, is due to Lei and Tai. Start with the first two parameters, and generate all possible combinations • Then, add a third parameter. For the test configurations already generated, choose values for the new parameter so that the largest number of interactions are covered. – If there are interactions left uncovered at the end of this process, add additional configurations • Repeat until all parameters have been added.

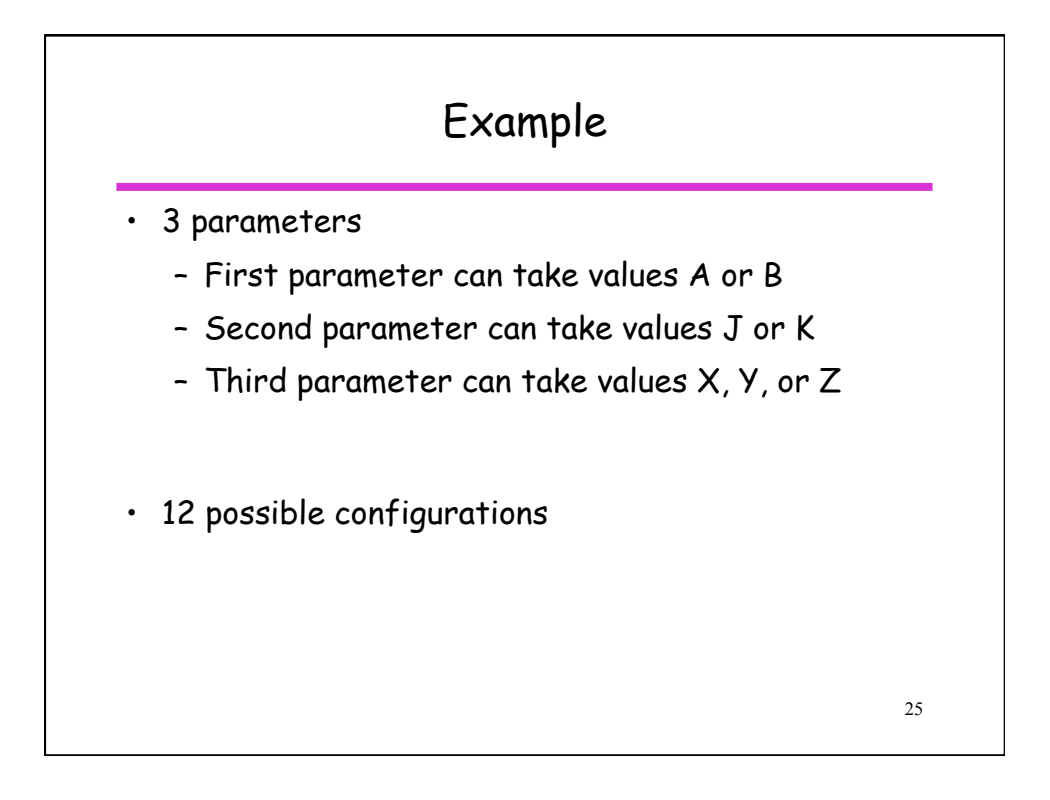

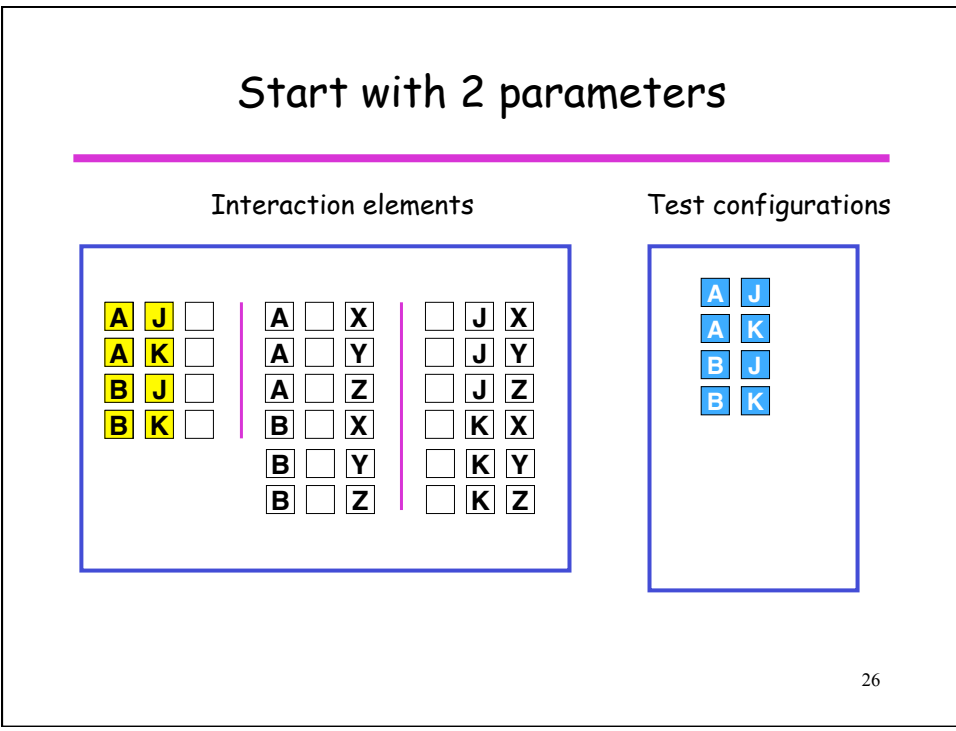

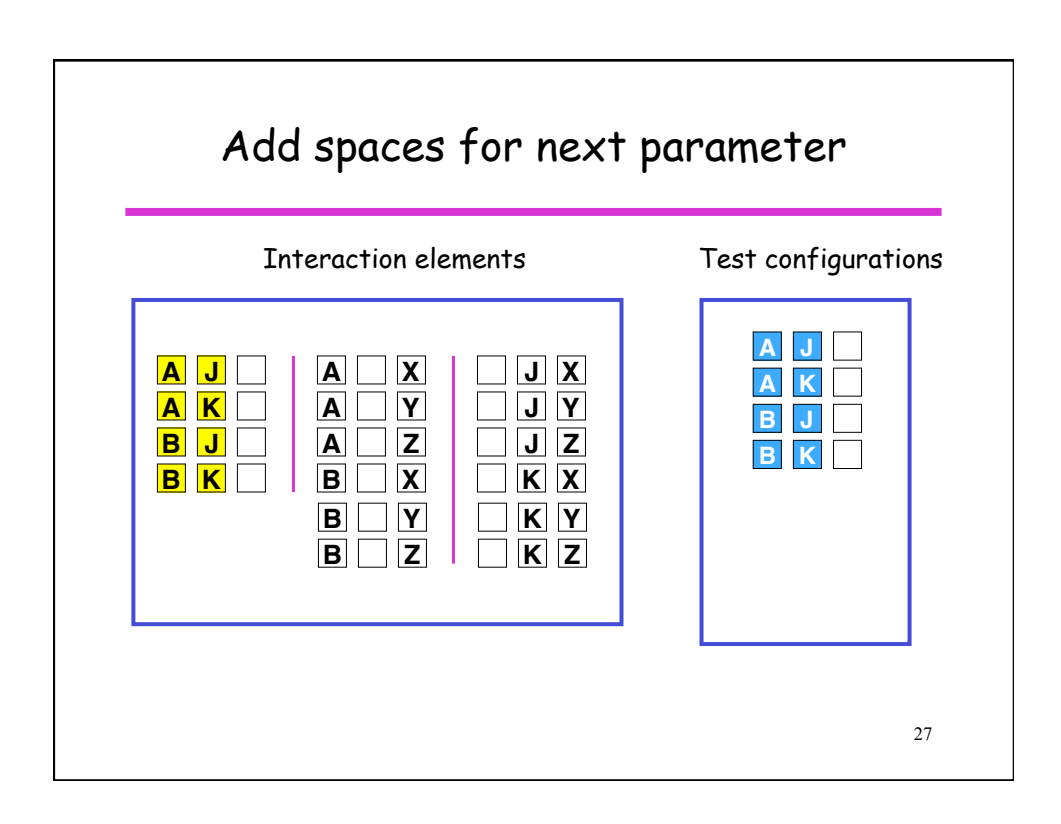

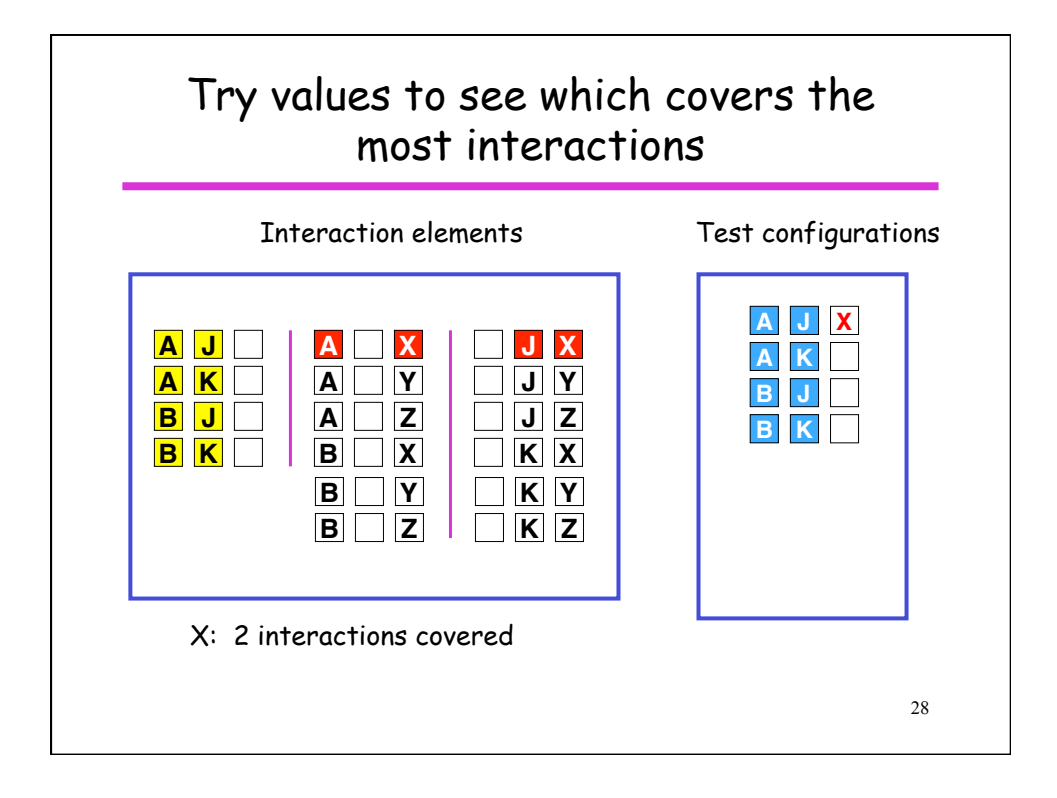

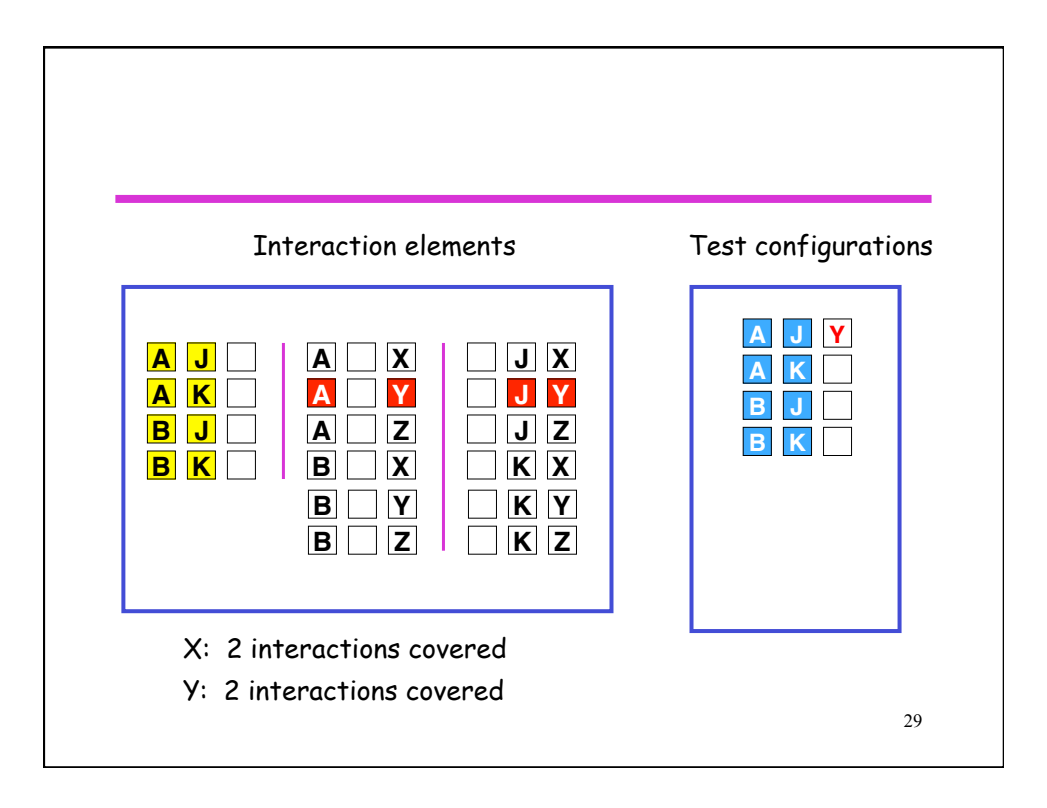

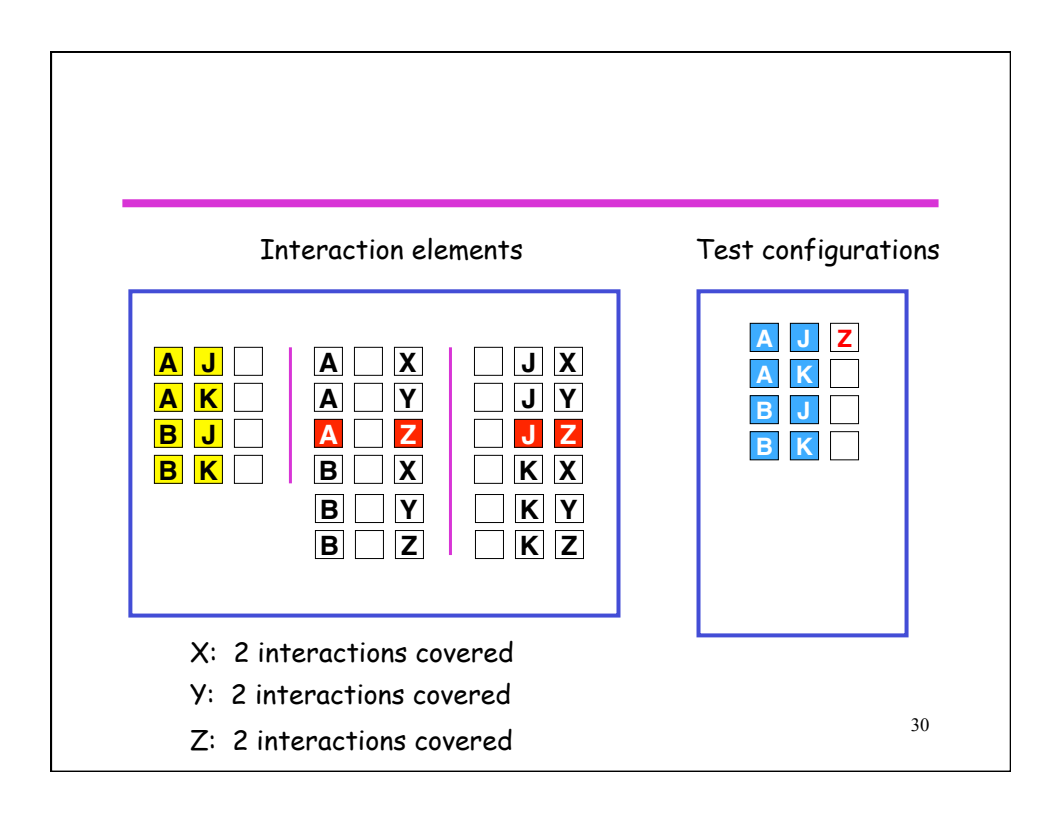

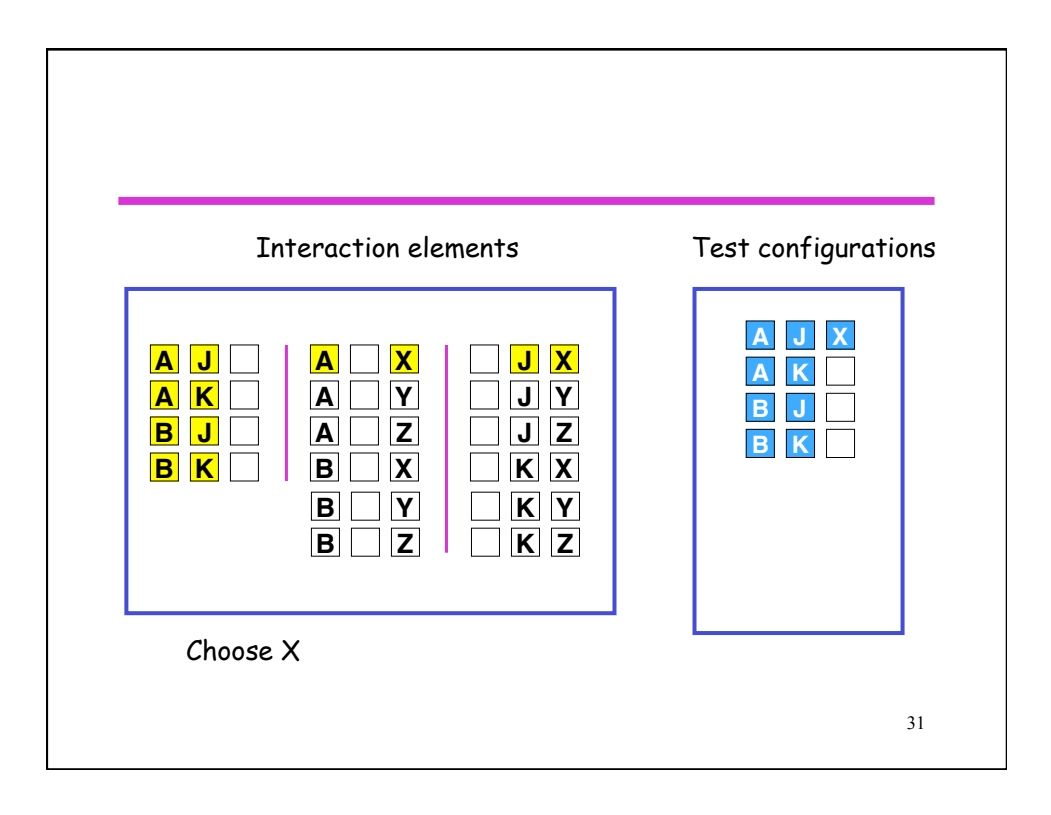

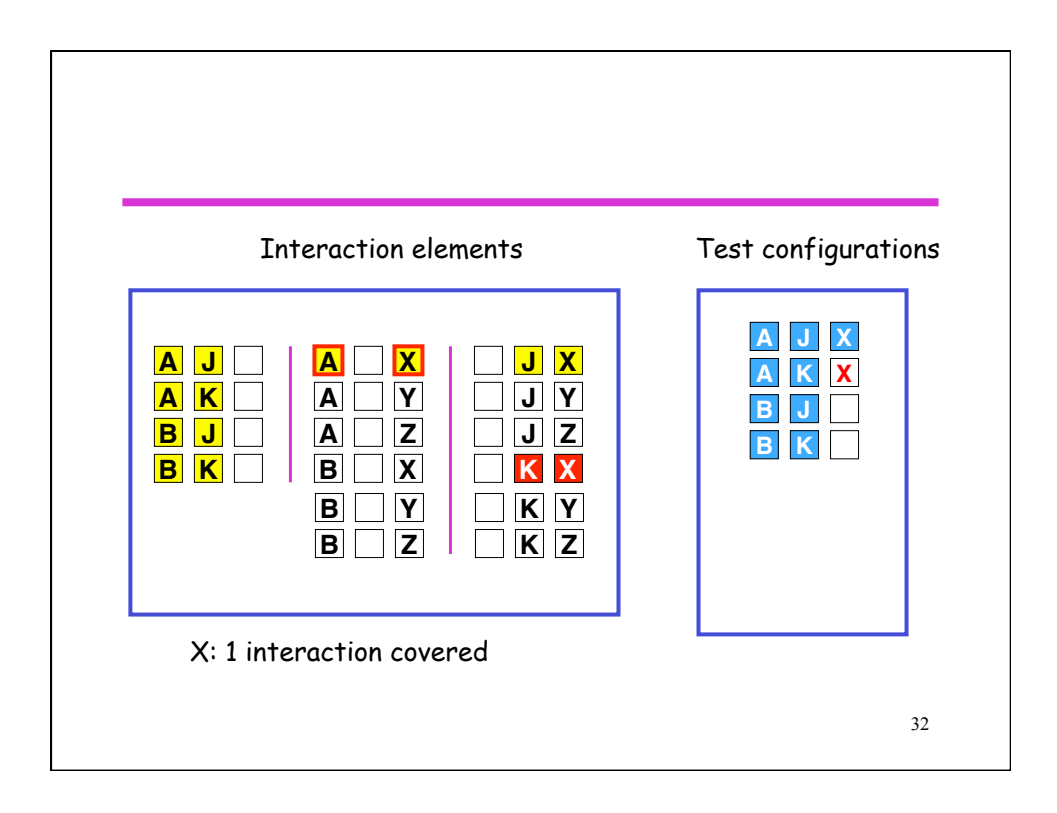

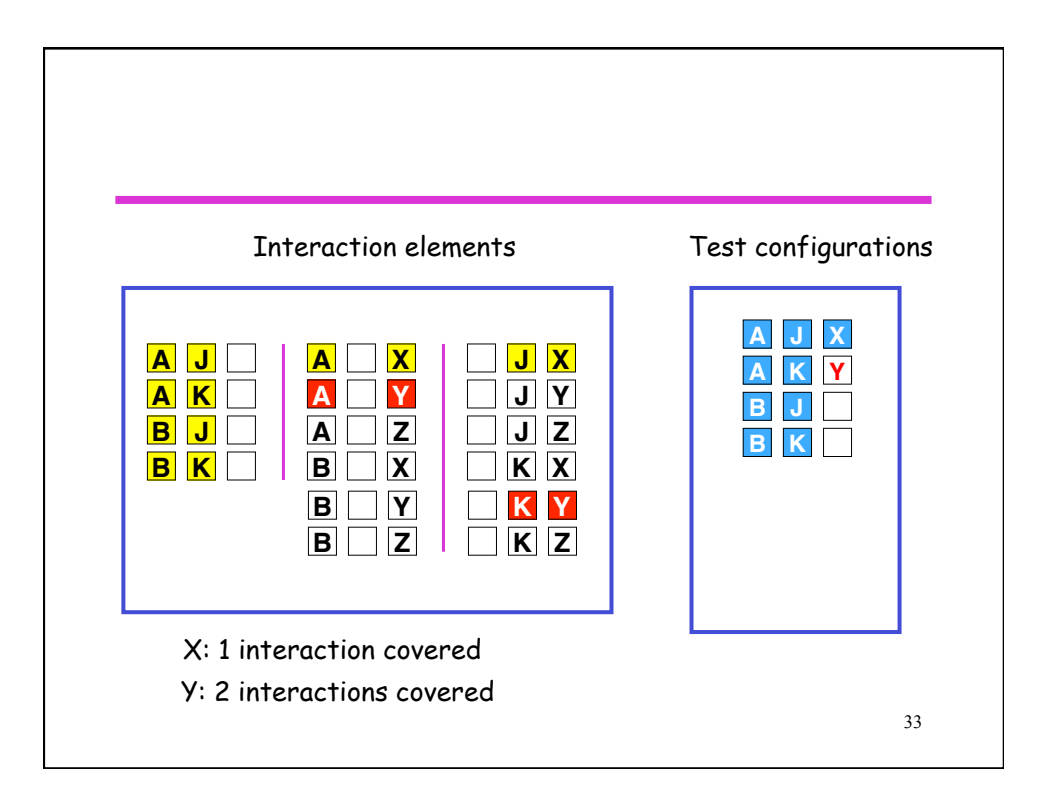

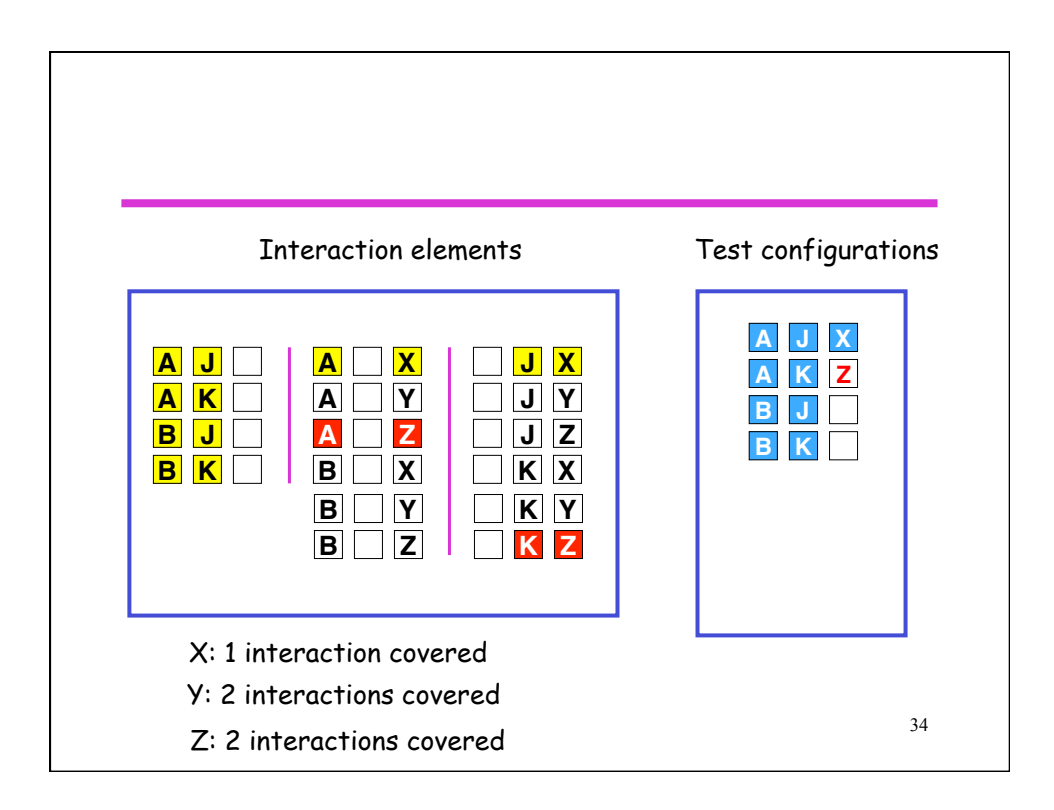

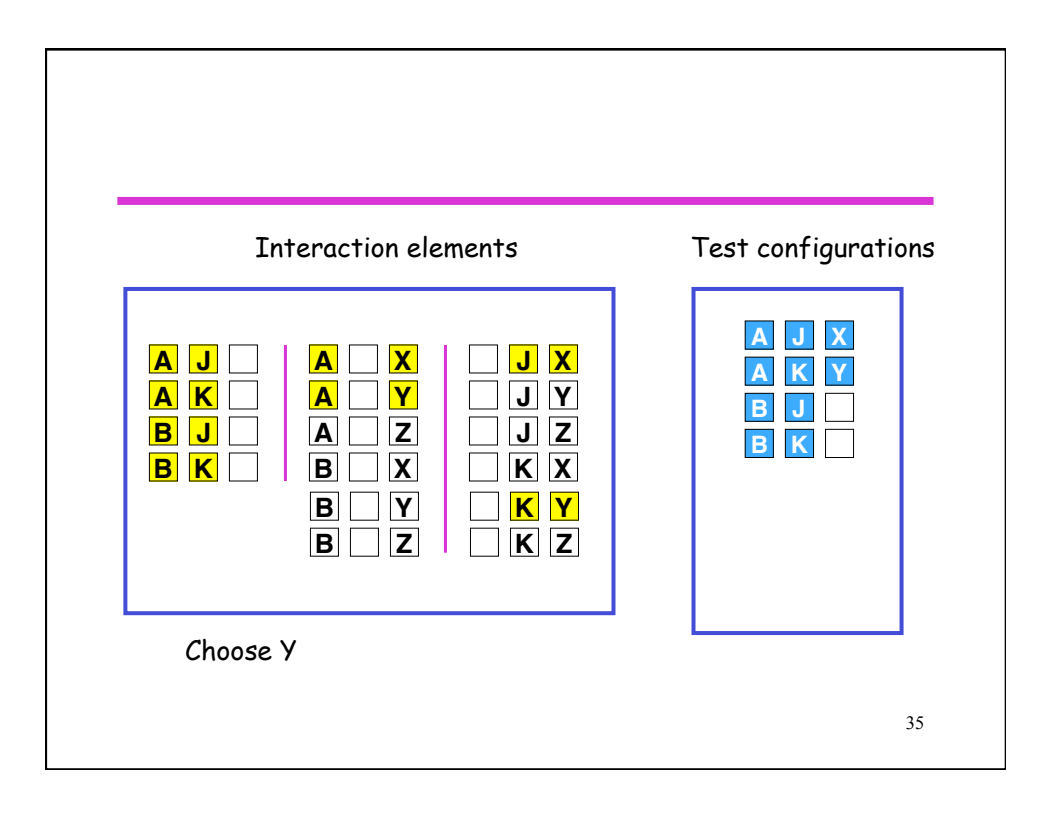

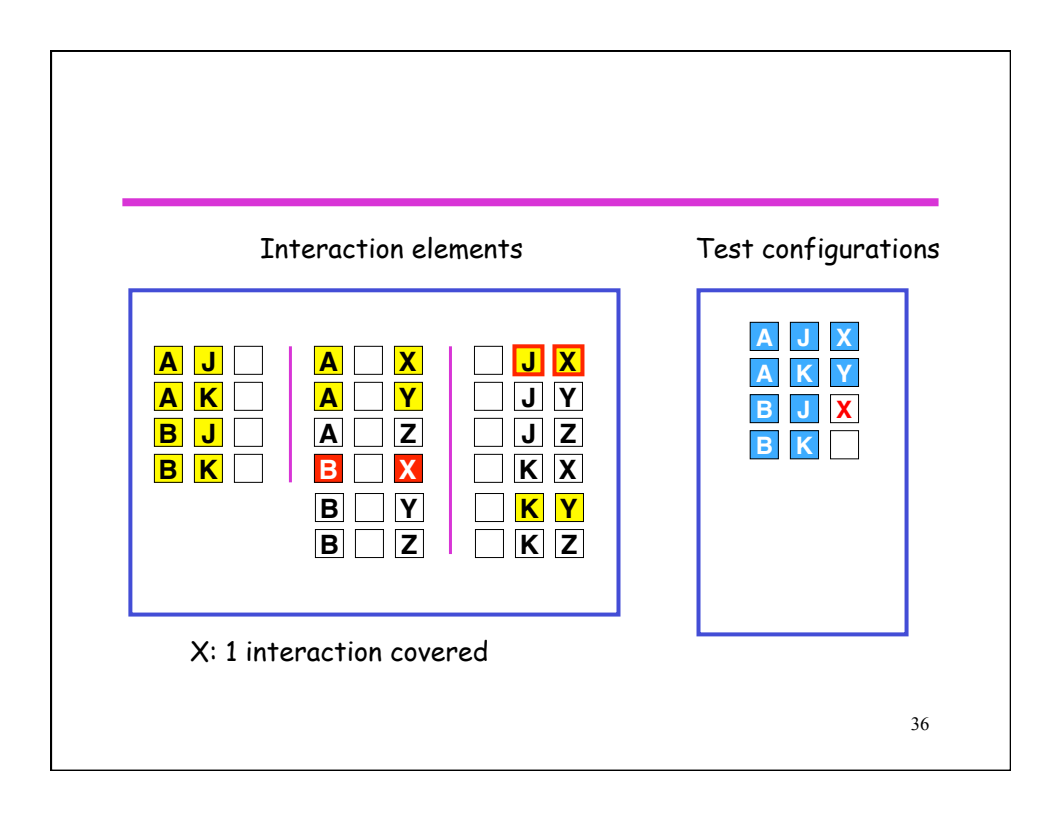

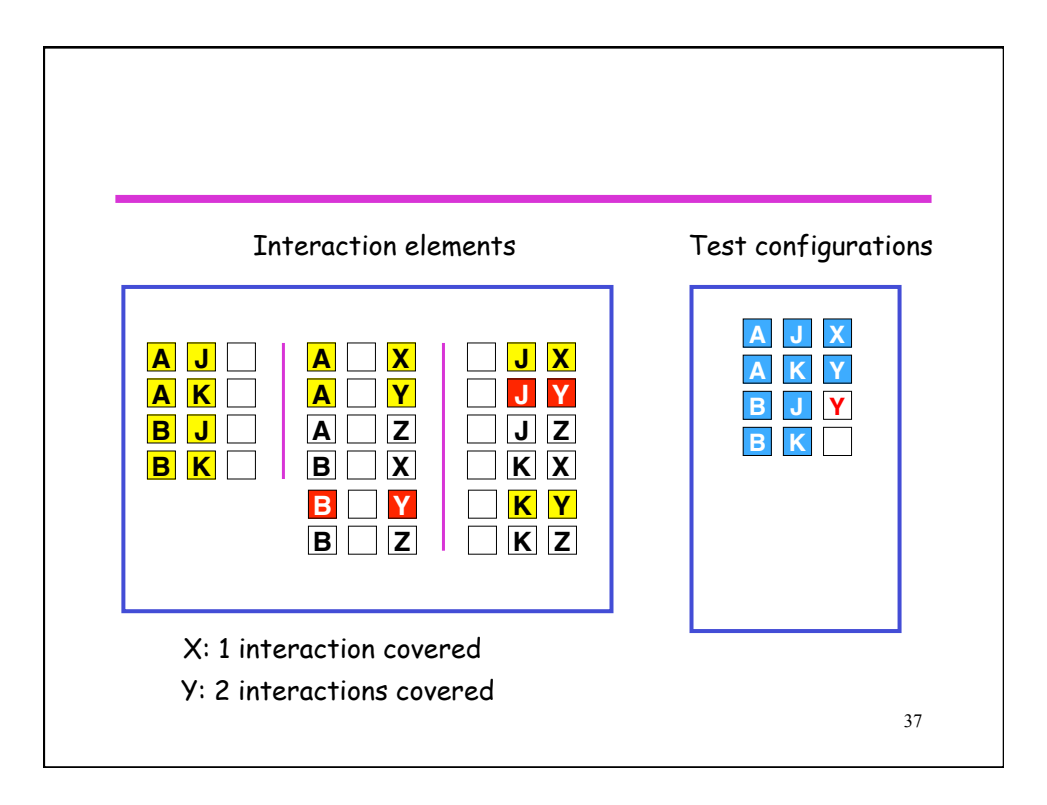

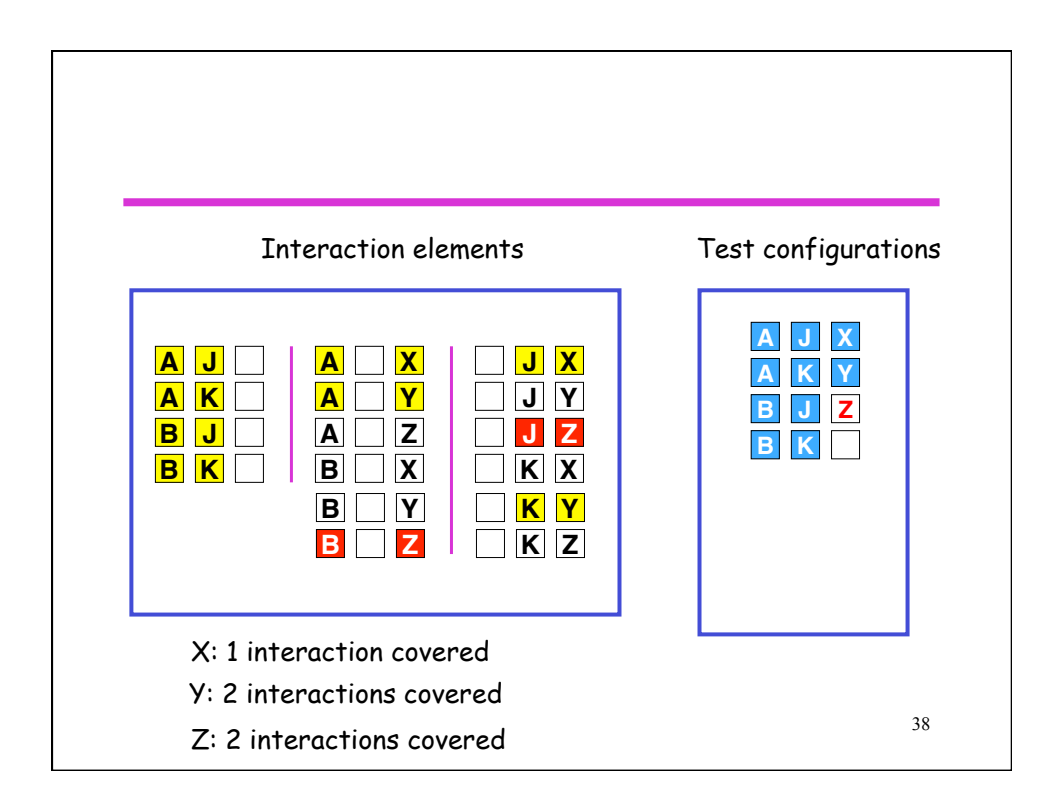

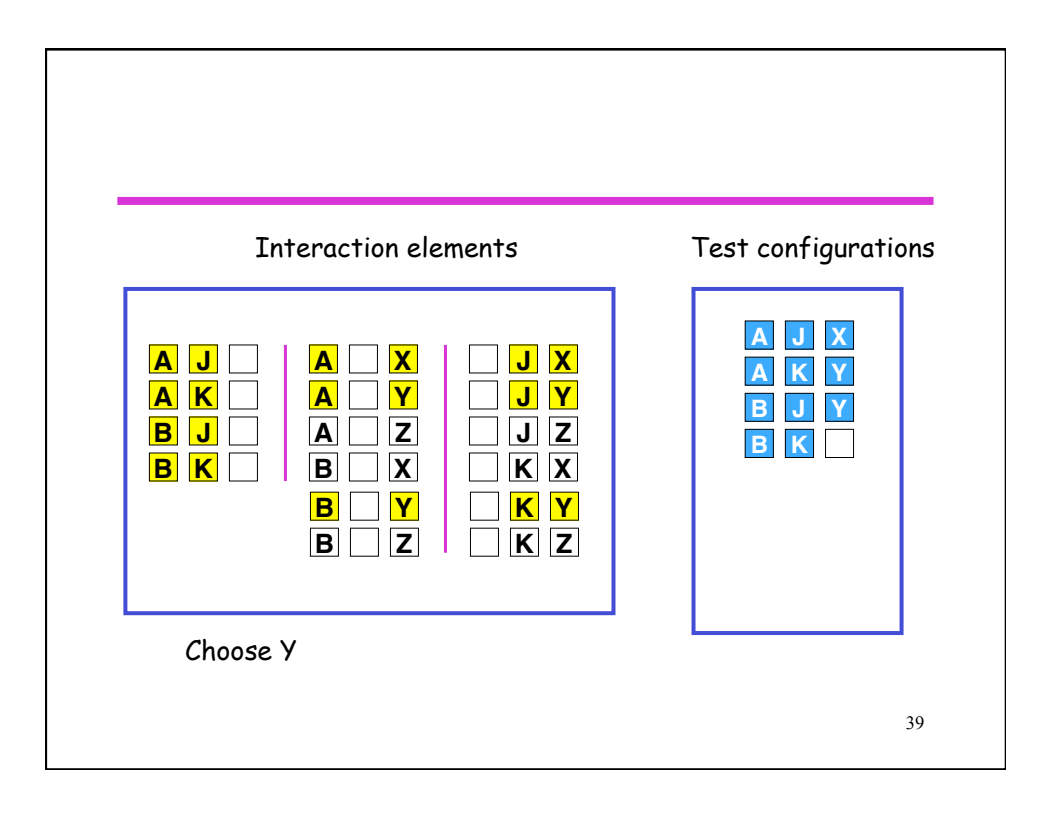

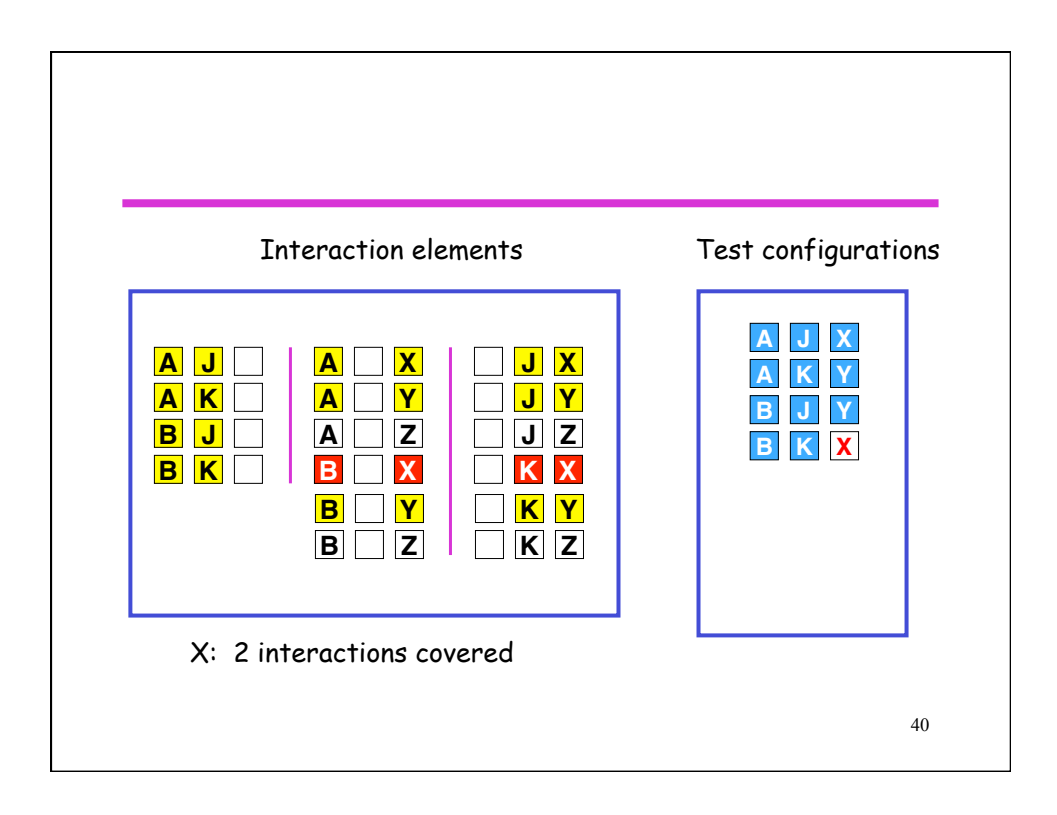

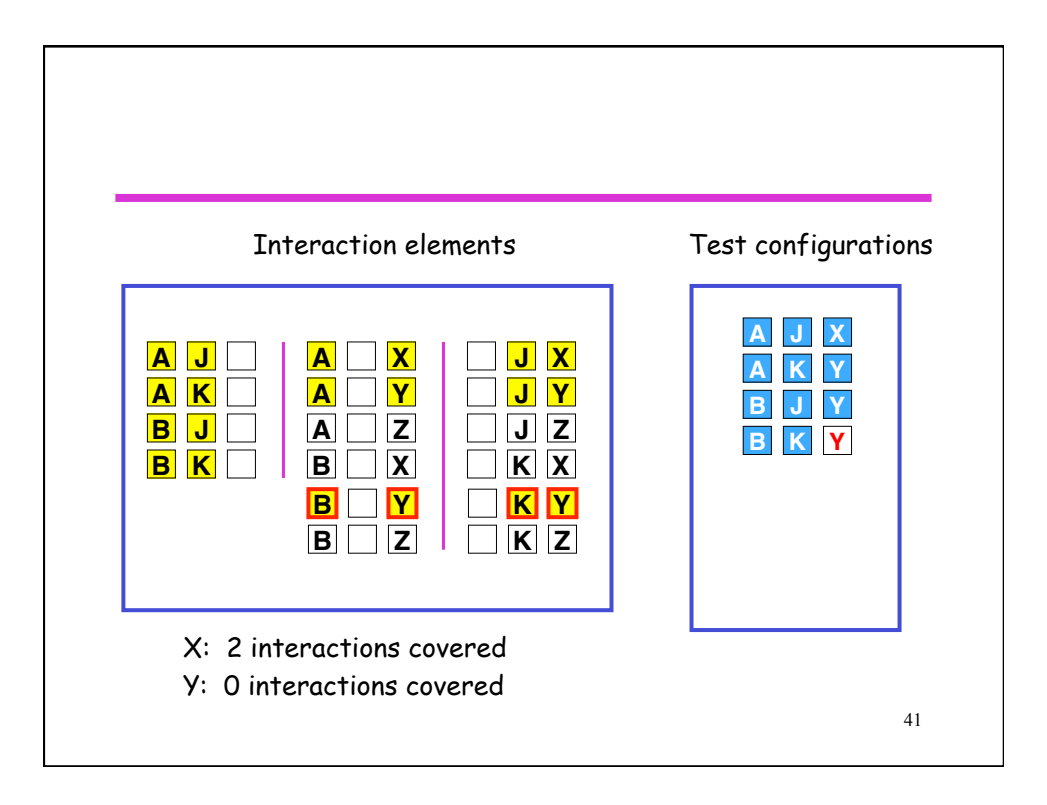

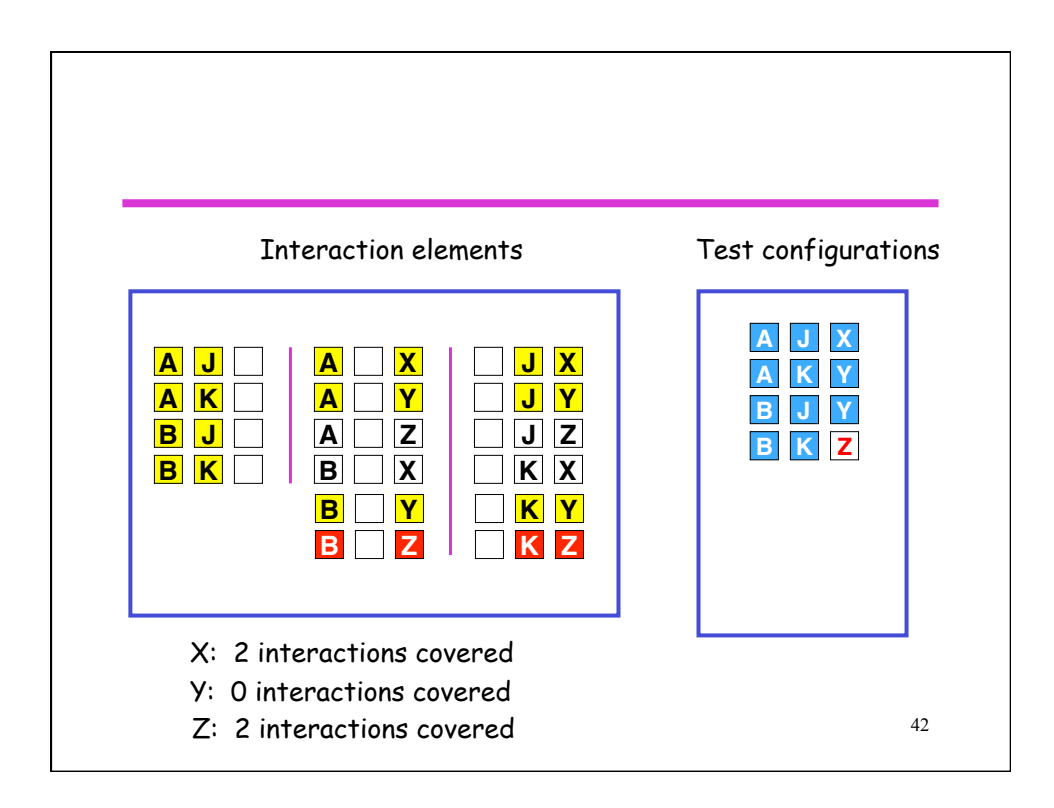

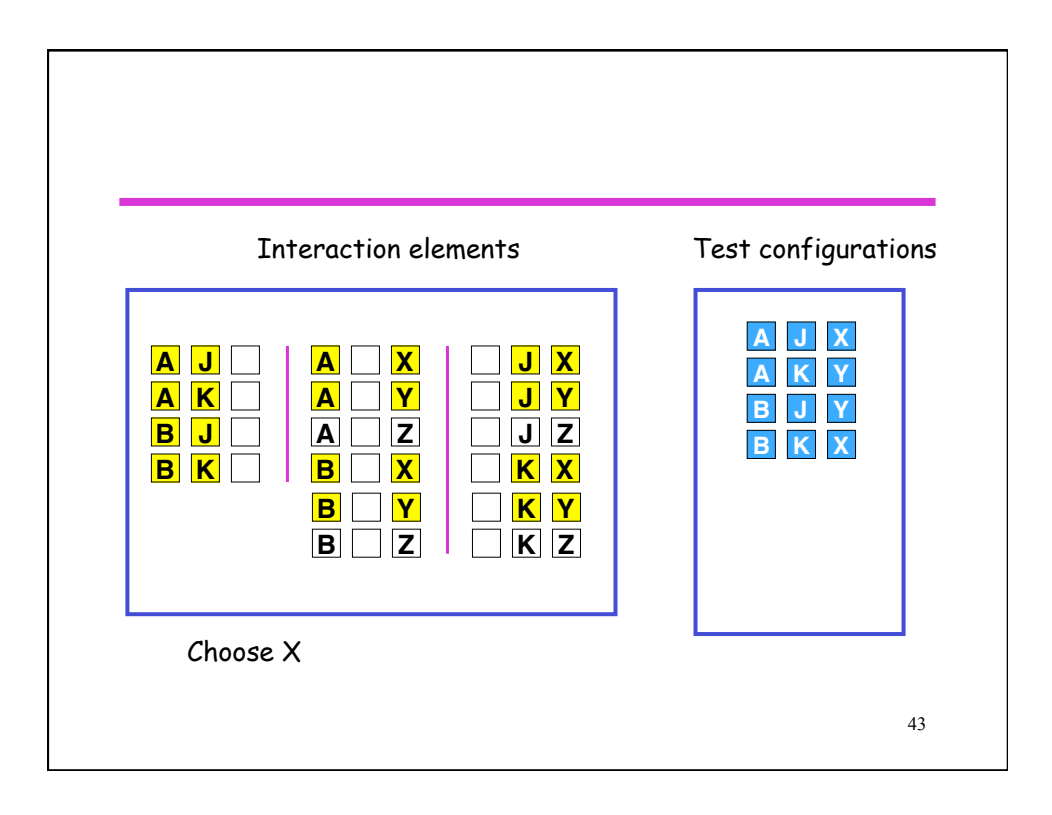

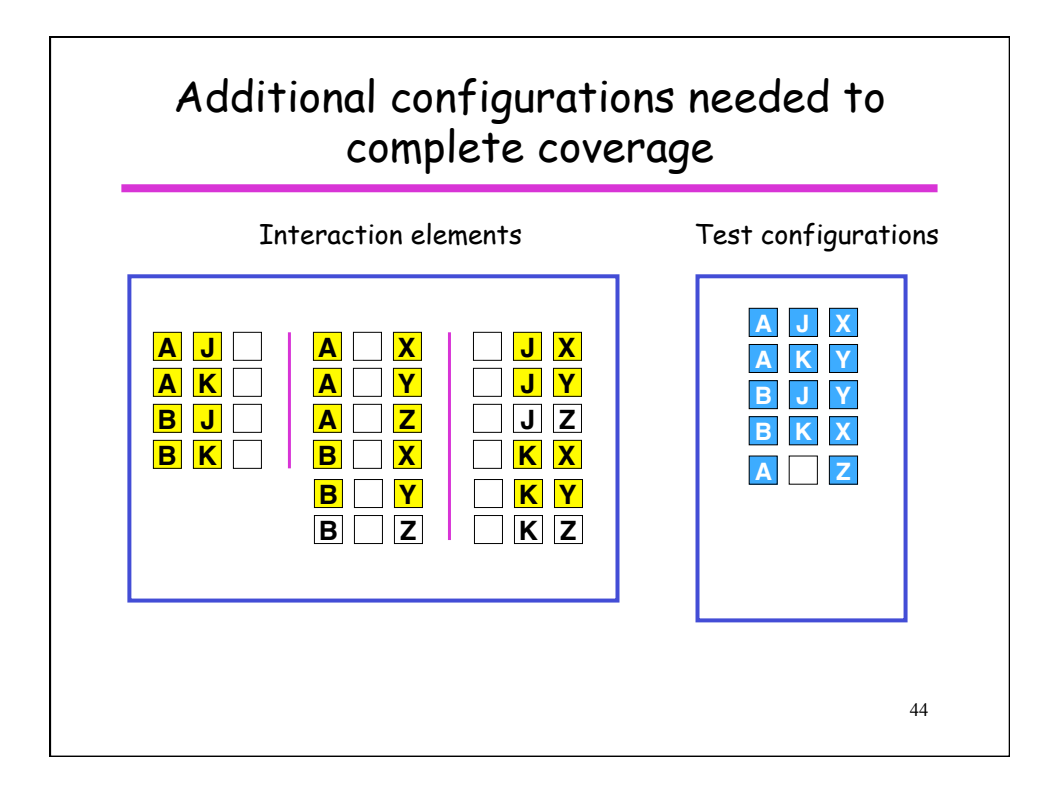

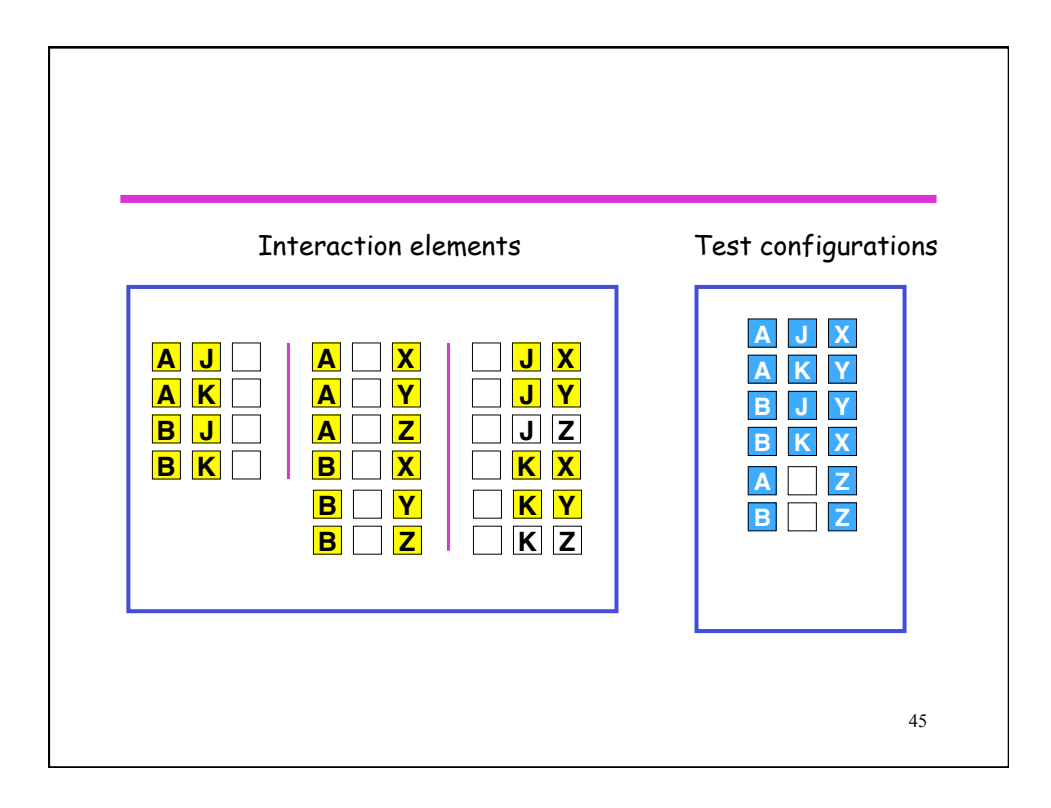

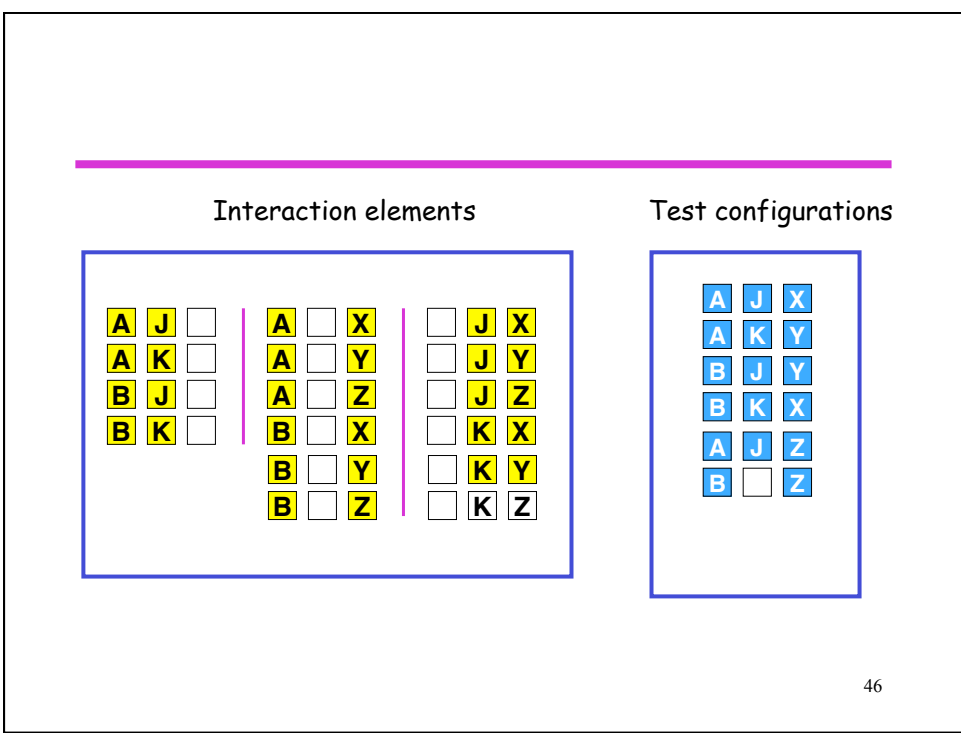

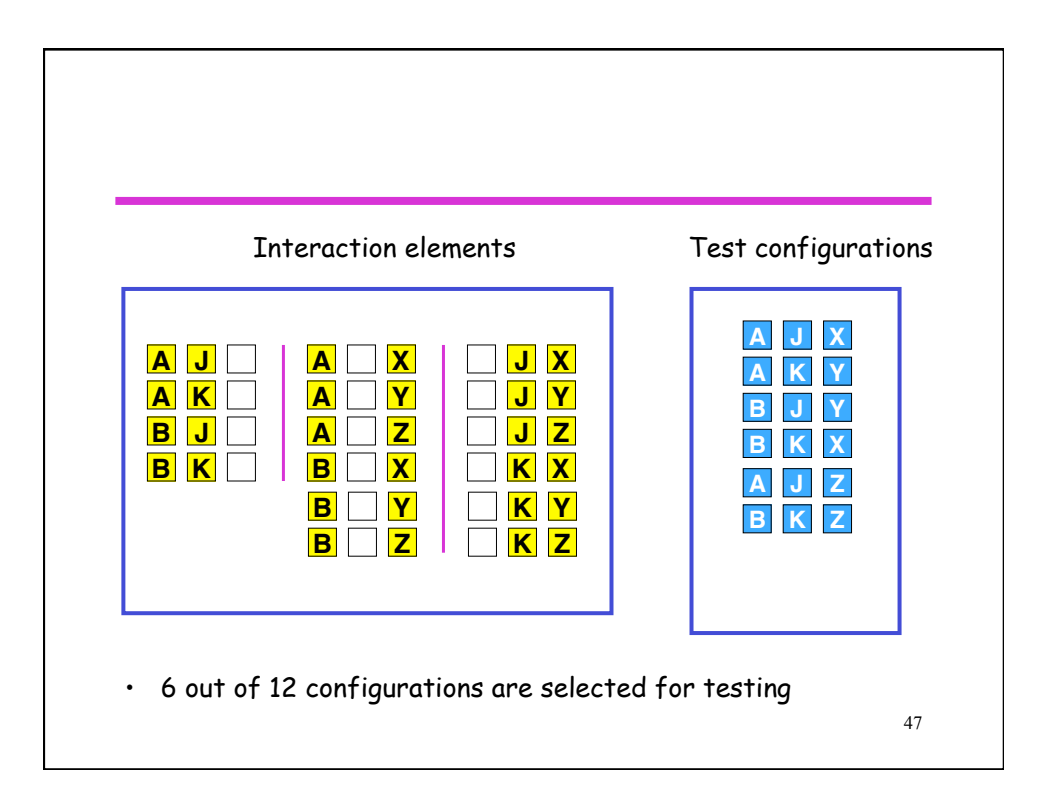

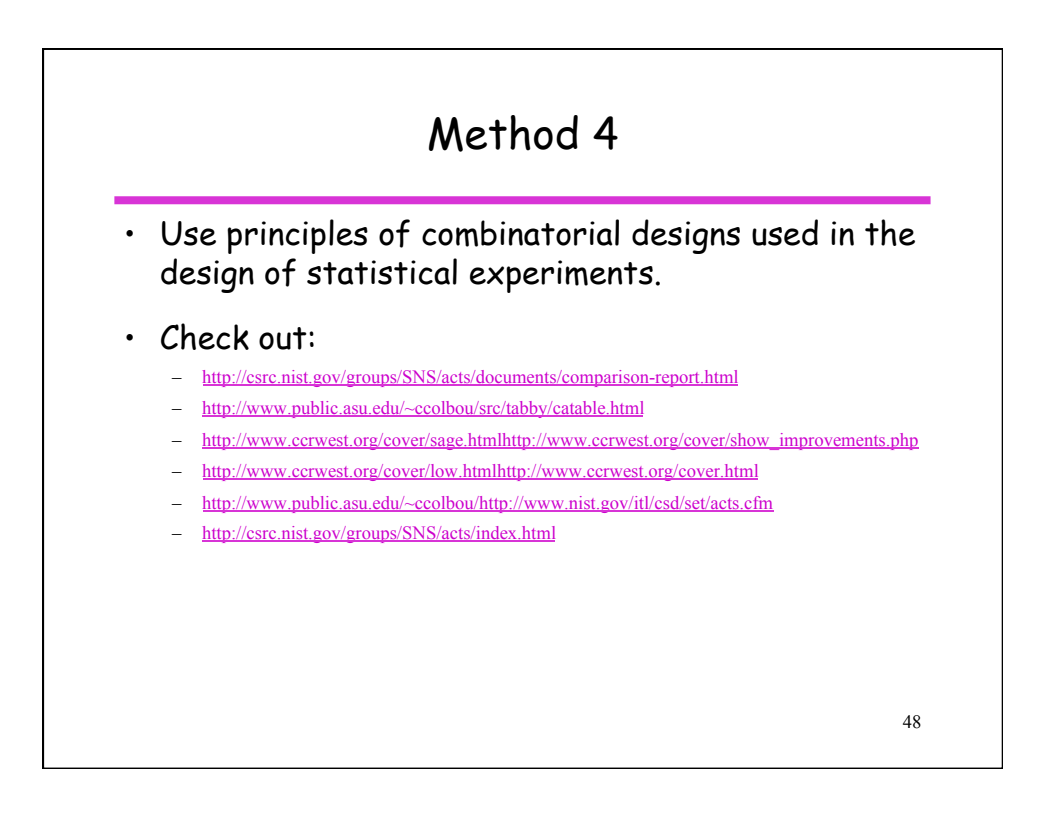

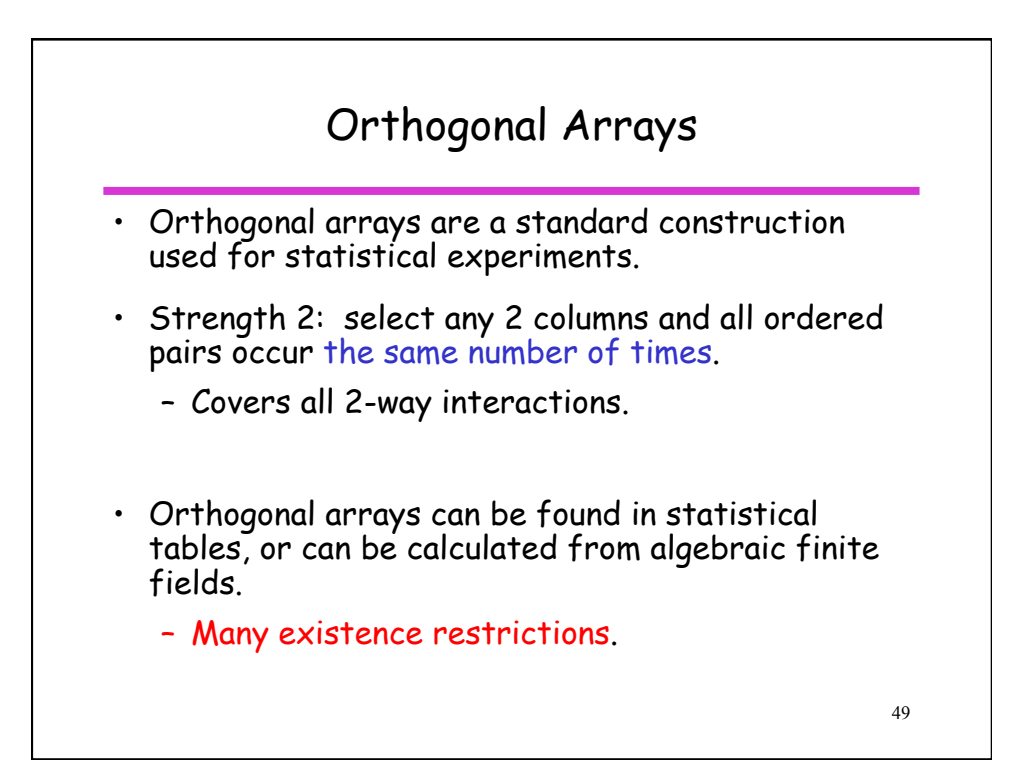

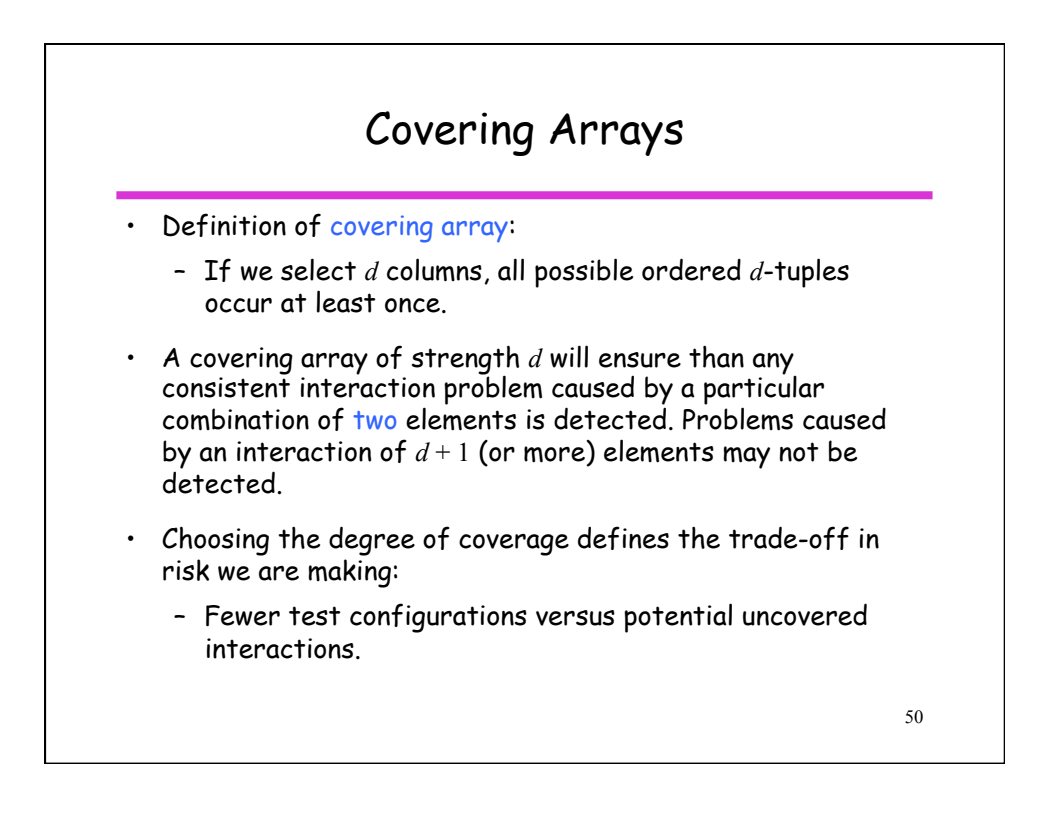

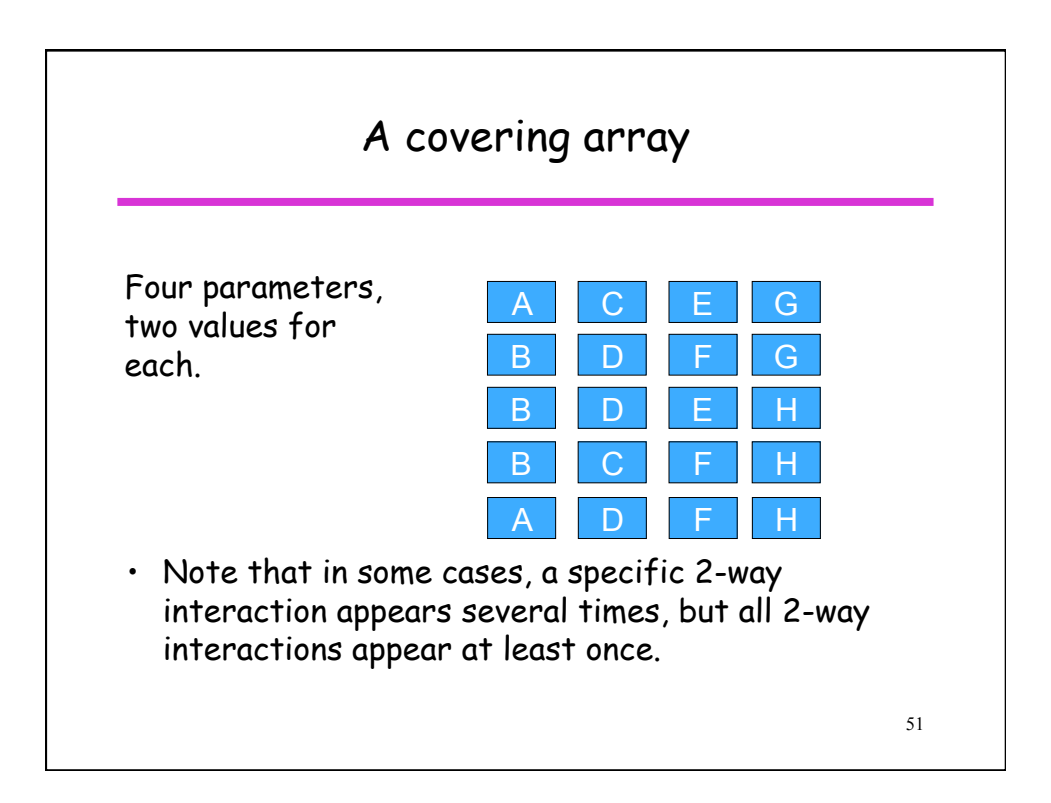

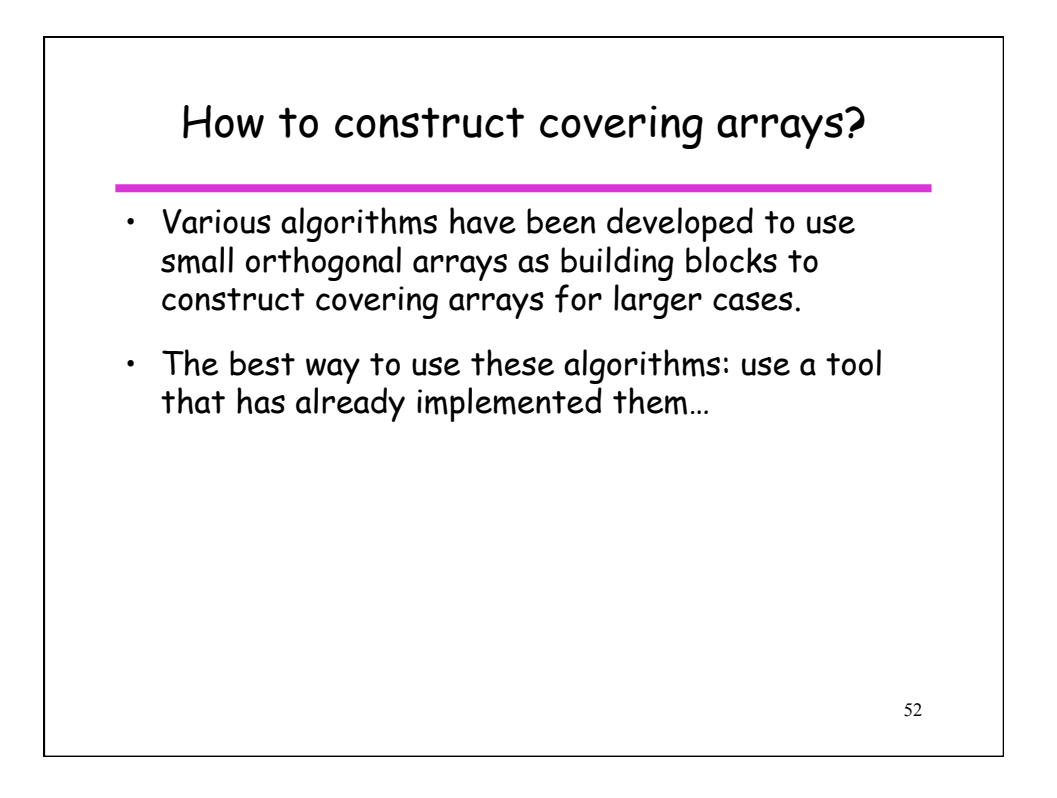

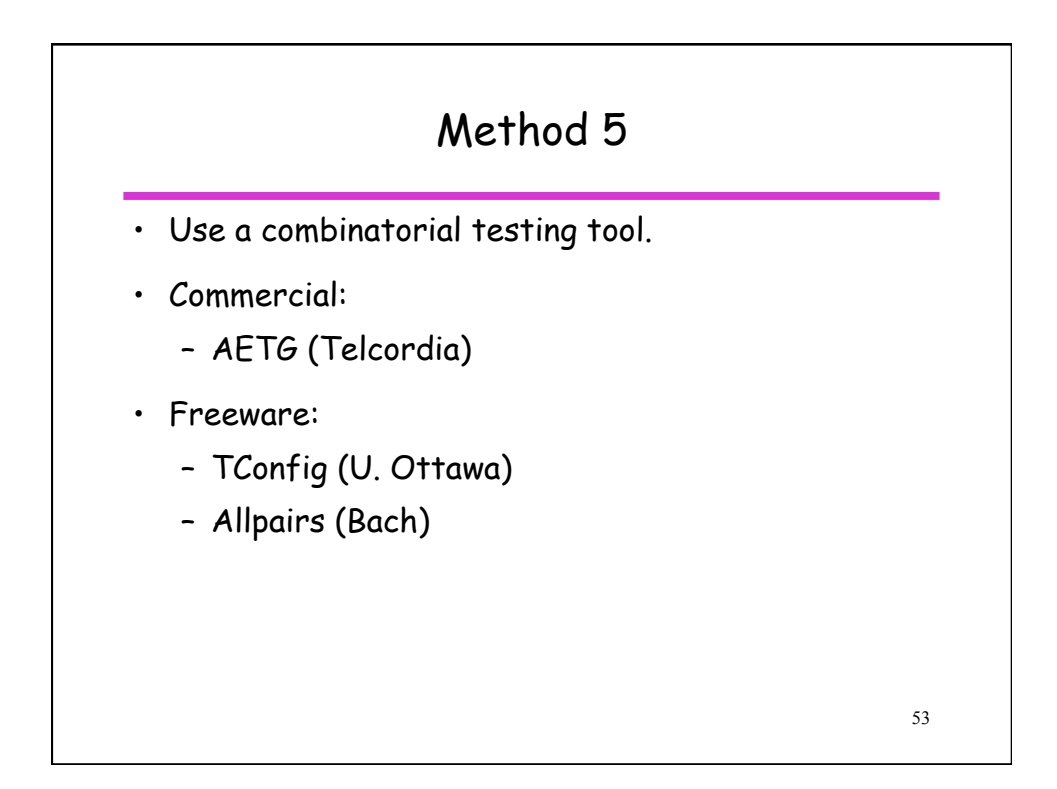

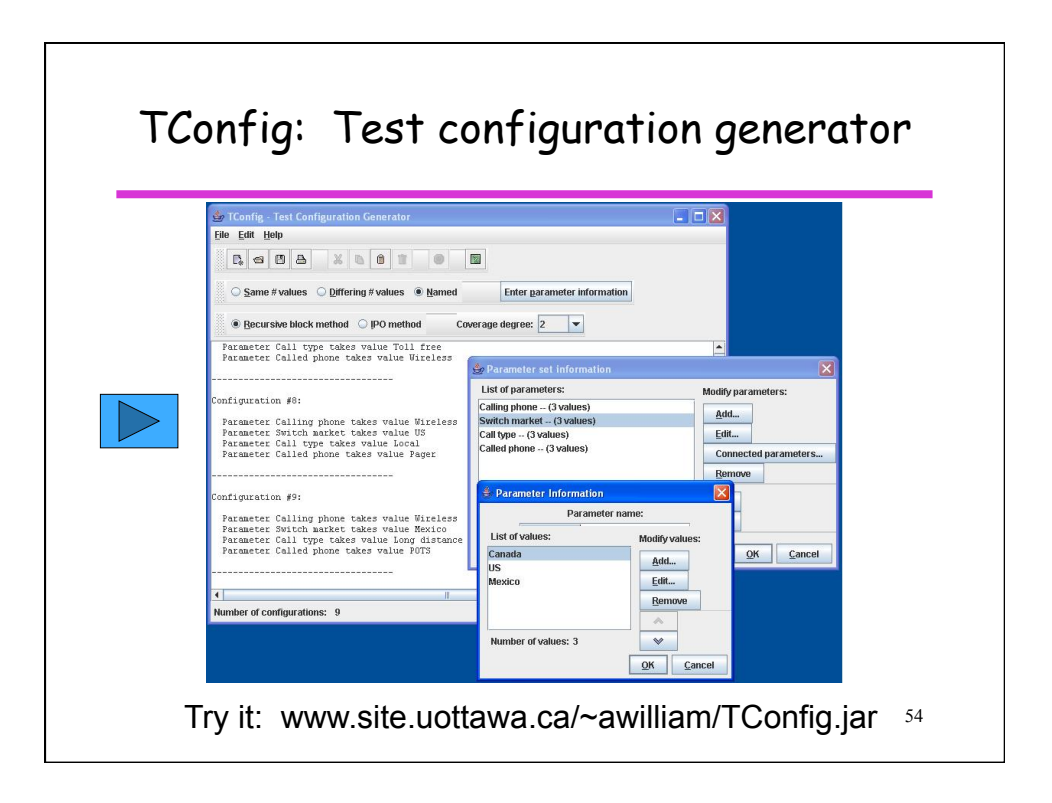

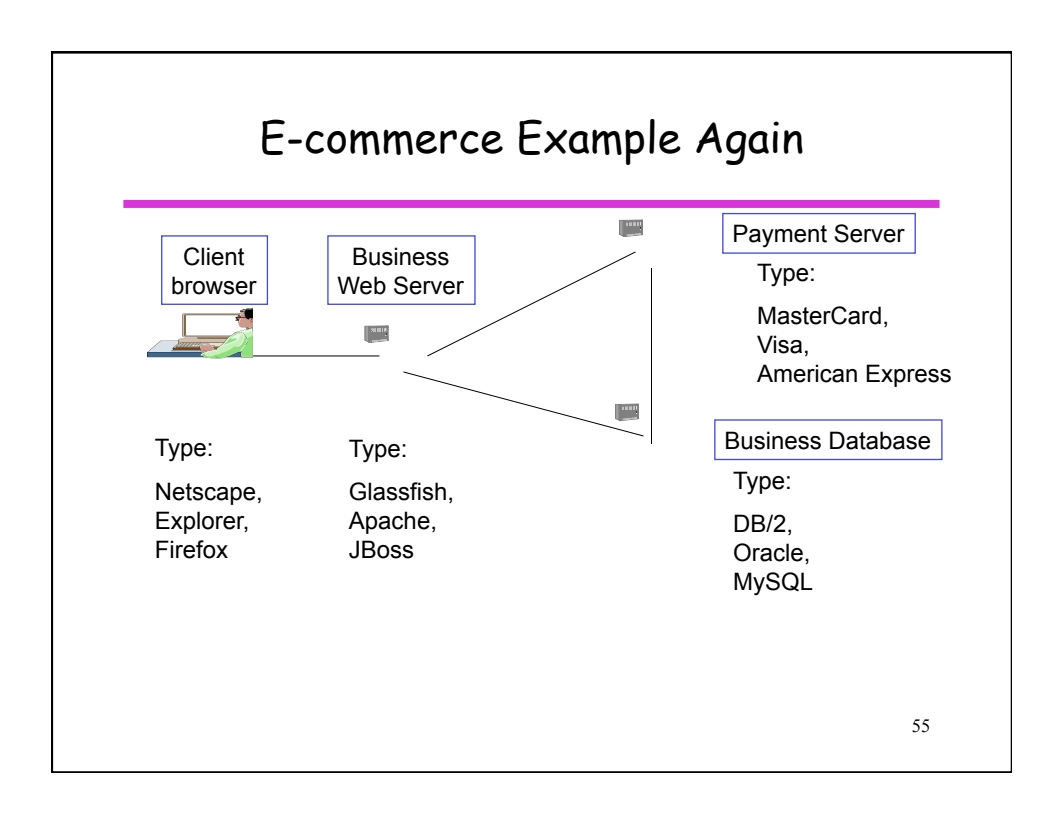

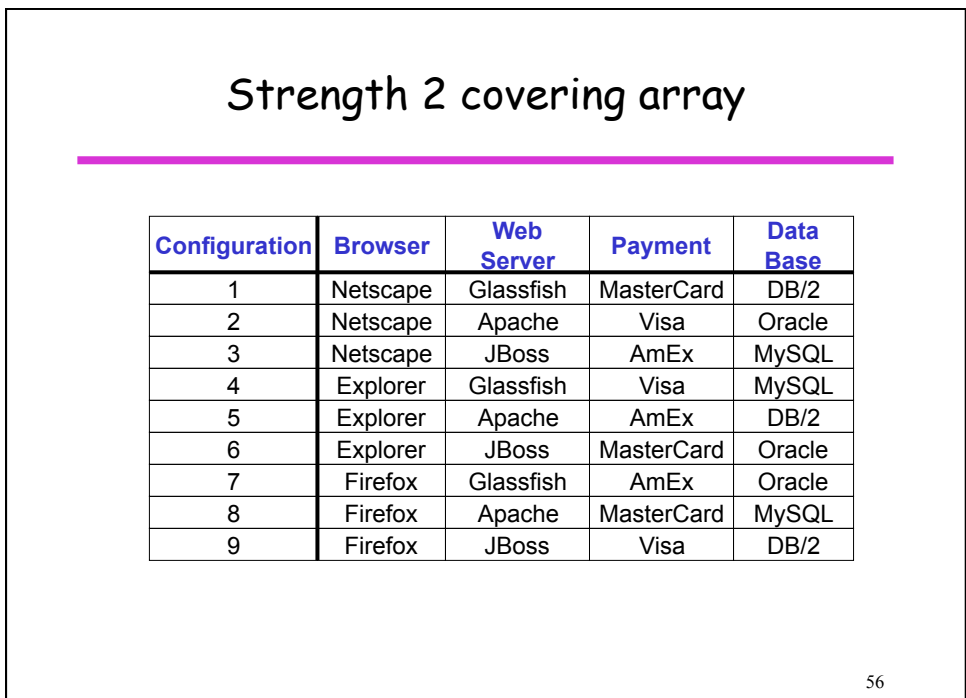

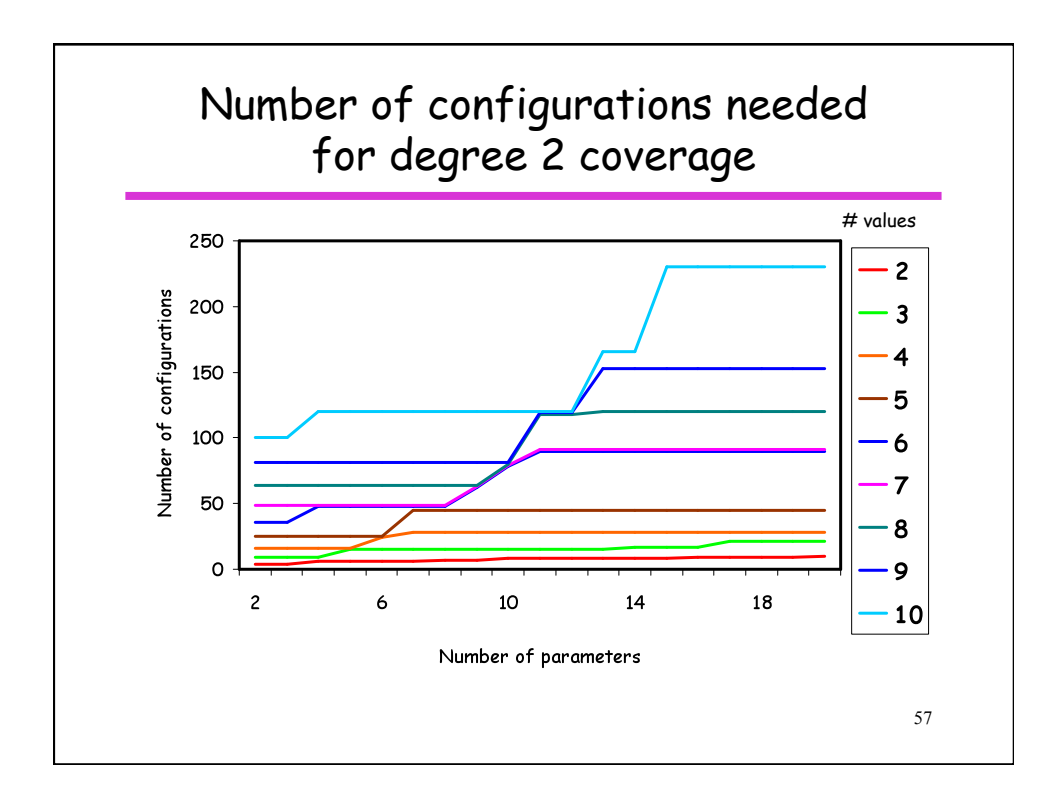

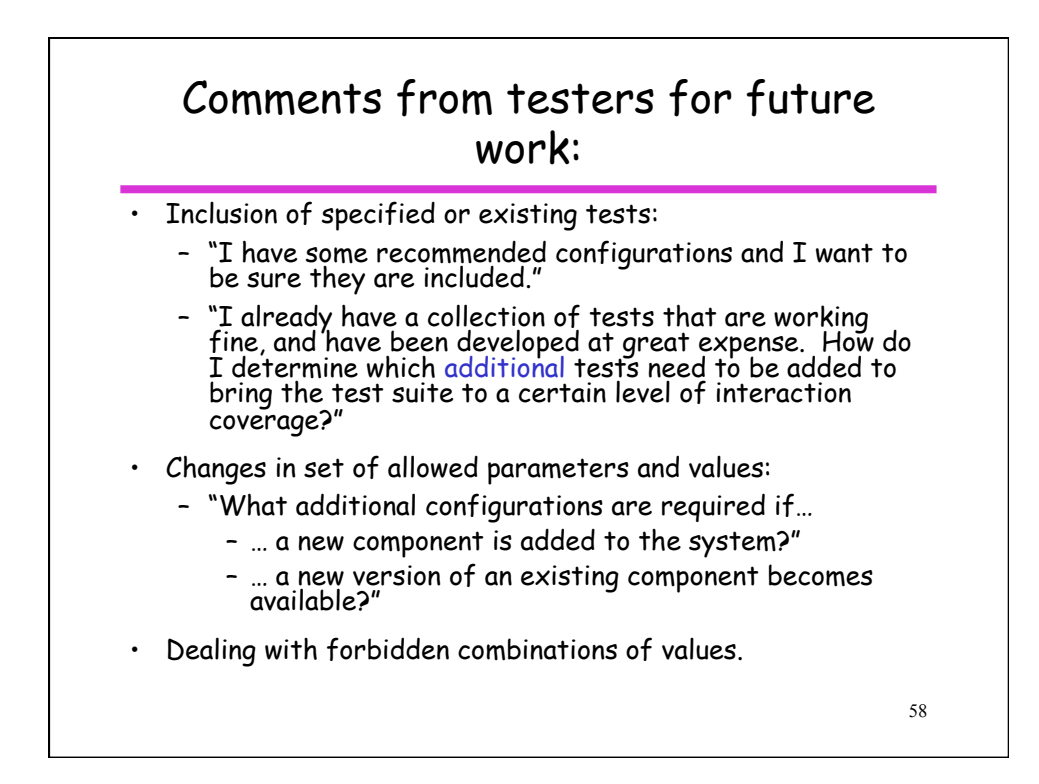